# Package 'miRetrieve'

September 18, 2021

<span id="page-0-0"></span>Type Package Title miRNA Text Mining in Abstracts Version 1.3.4 Author Julian Friedrich [aut, cre], Hans-Peter Hammes [aut], Guido Krenning [aut] Maintainer Julian Friedrich <julian.friedrich@medma.uni-heidelberg.de> Description Providing tools for microRNA (miRNA) text mining. miRetrieve summarizes miRNA literature by extracting, counting, and analyzing miRNA names, thus aiming at gaining biological insights into a large amount of text within a short period of time. To do so, miRetrieve uses regular expressions to extract miRNAs and tokenization to identify meaningful miRNA associations. In addition, miRetrieve uses the latest miRTarBase version 8.0 (Hsi-Yuan Huang et al. (2020) ``miRTarBase 2020: updates to the experimentally validated microRNA–target interaction database'' [<doi:10.1093/nar/gkz896>](https://doi.org/10.1093/nar/gkz896)) to display field-specific miRNA-mRNA interactions. The most important functions are available as a Shiny web application under <<https://miretrieve.shinyapps.io/miRetrieve/>>.

License GPL-3

Encoding UTF-8

LazyData true

```
Depends R (= 3.1.0)
```

```
Imports dplyr (>= 1.0.7), forcats (>= 0.5.1), ggplot2 (>= 3.3.5),
      magrittr (>= 2.0.1), openxlsx (>= 4.2.4), plotly (>= 4.9.4.1),
      purrr (> = 0.3.4), readr (> = 2.0.1), readxl (> = 1.3.1), rlang
      (>= 0.4.11), scales (>= 1.1.1), stringr (>= 1.4.0), textclean
      (>= 0.9.3), tidyr (>= 1.1.3), tidytext (>= 0.3.1), topicmodels
      (>= 0.2.12), wordcloud (>= 2.6), xml2 (>= 1.3.2), zoo (>= 1.3.2)1.8-9)
```
RoxygenNote 7.1.1

Suggests kableExtra, knitr, reshape2, rmarkdown, testthat

NeedsCompilation no

Repository CRAN Date/Publication 2021-09-18 17:30:02 UTC

# R topics documented:

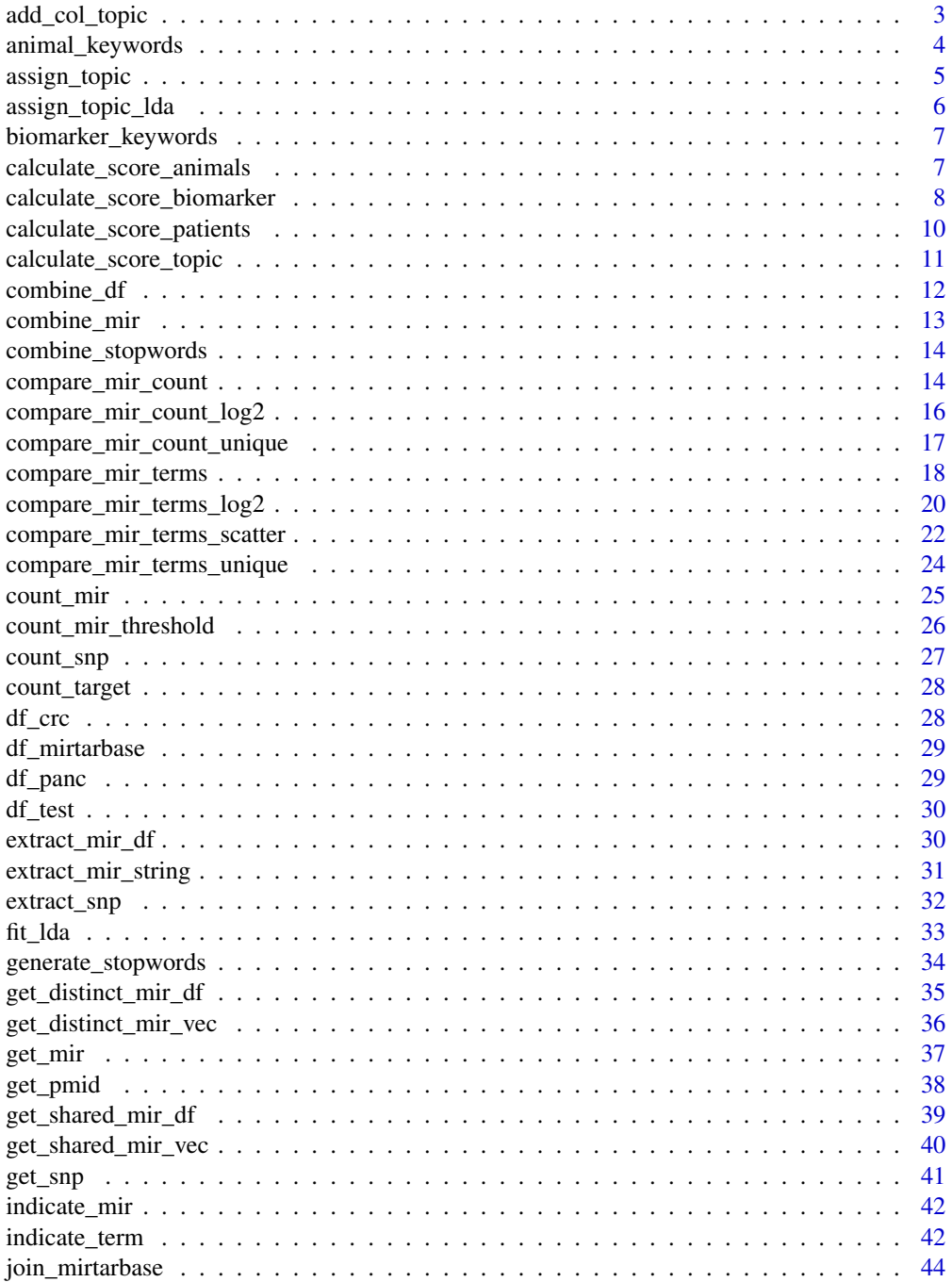

<span id="page-2-0"></span>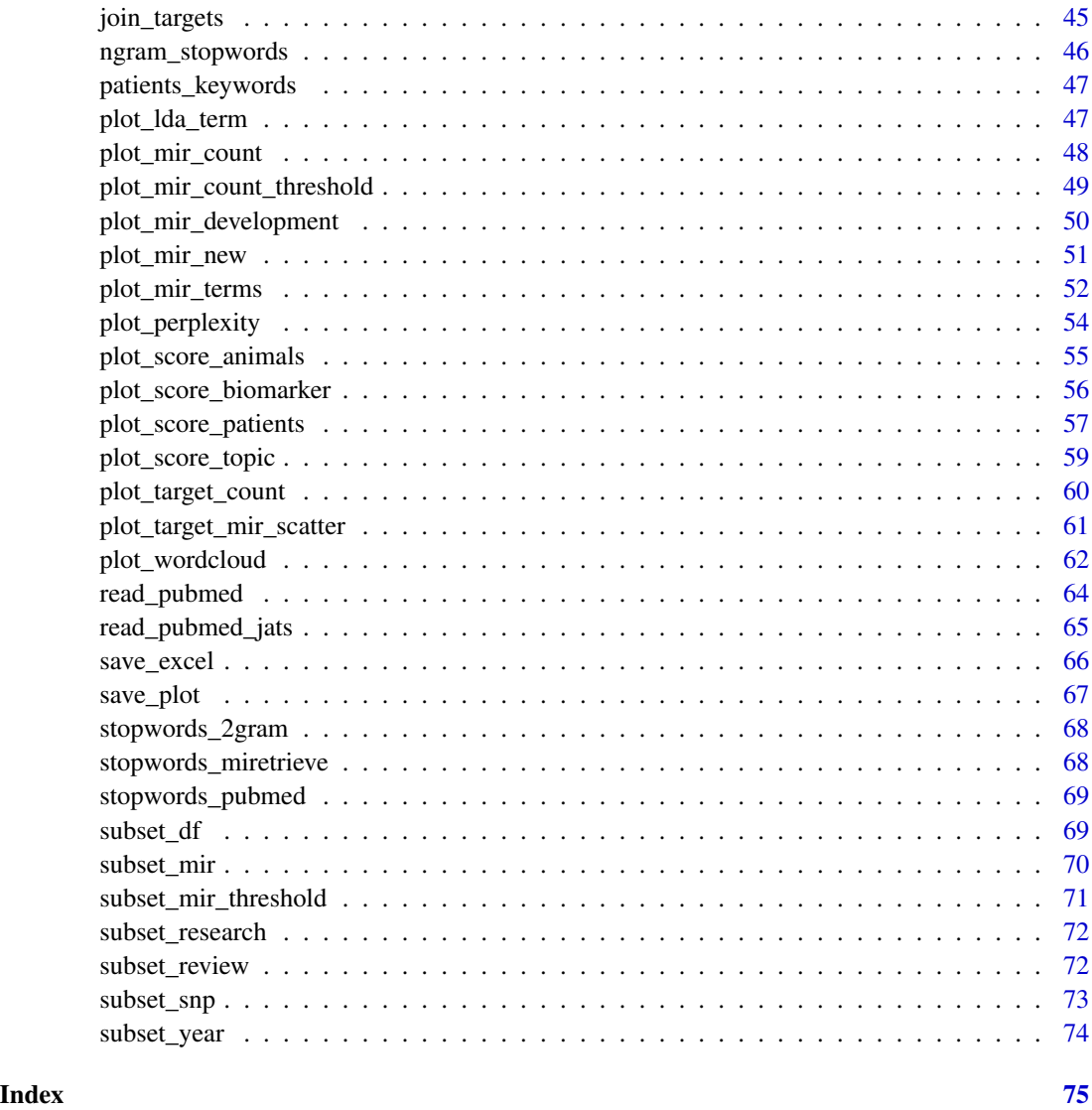

<span id="page-2-1"></span>add\_col\_topic *Add topic column to data frame*

# Description

Add topic column to a data frame.

```
add_col_topic(df, col.topic = "Topic", topic.name = "Topic1")
```
# <span id="page-3-0"></span>Arguments

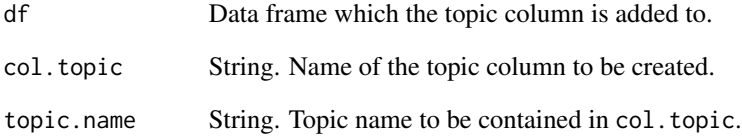

# Details

Add a topic column to a data frame. This topic column is named col. topic and contains the string topic.name.

# Value

Data frame with a topic column added.

# See Also

[assign\\_topic\(\)](#page-4-1)

animal\_keywords *Keywords - animals.*

# Description

Keywords to identify abstracts using animal models.

# Usage

```
animal_keywords
```
# Format

An object of class character of length 12.

<span id="page-4-1"></span><span id="page-4-0"></span>

# Description

Assign topics to abstracts based on precalculated scores.

#### Usage

```
assign_topic(
  df,
  col.topic,
  threshold,
  topic.names = NULL,
  col.topic.name = "Topic",
  col.pmid = "PMID",
  discard = FALSE
)
```
#### Arguments

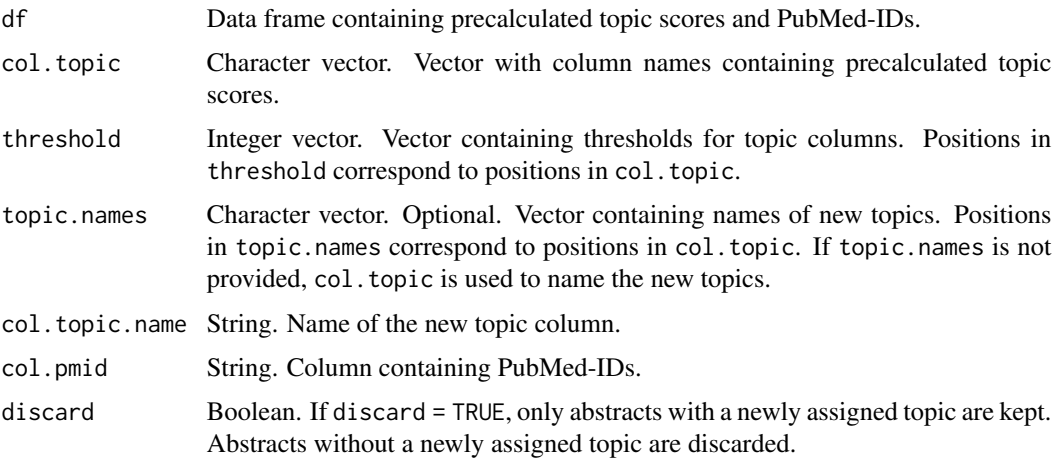

#### Details

Assign topics to abstracts based on precalculated scores. assign\_topic() compares different precalculated topic scores and assigns the abstract to the topic with the highest score. If there is a tie between topic scores, the abstract is assigned to all topics in question. If an abstract matches no topic, it is assigned to the topic "Unknown".

#### Value

Data frame with topics based on precalculated topic scores.

# See Also

```
calculate_score_topic(), plot_score_topic(), add_col_topic()
```

```
Other score functions: calculate_score_animals(), calculate_score_biomarker(), calculate_score_patients(),
calculate_score_topic(), plot_score_animals(), plot_score_biomarker(), plot_score_patients(),
plot_score_topic()
```
<span id="page-5-1"></span>assign\_topic\_lda *Assign topics based on LDA model*

#### Description

Assign topics to abstracts based on an LDA model.

#### Usage

```
assign_topic_lda(df, lda_model, topic.names, col.pmid = PMID)
```
# Arguments

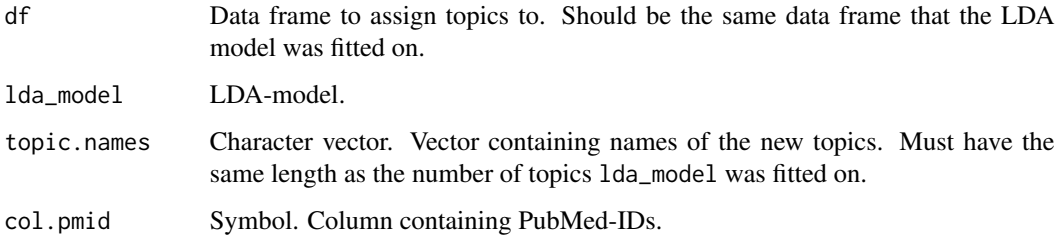

#### Details

Assign topic to abstracts based on an LDA model. To identify the subject of a topic, use plot\_lda\_term().

#### Value

Data frame with topics assigned to each abstract based on an LDAmodel.

# See Also

[fit\\_lda\(\)](#page-32-1), [plot\\_lda\\_term\(\)](#page-46-1), [assign\\_topic\(\)](#page-4-1) Other LDA functions: [fit\\_lda\(](#page-32-1)), [plot\\_lda\\_term\(](#page-46-1)), [plot\\_perplexity\(](#page-53-1))

<span id="page-5-0"></span>

<span id="page-6-0"></span>biomarker\_keywords *Keywords - biomarkers.*

# Description

Keywords to identify abstracts reporting about miRNAs as biomarkers.

# Usage

biomarker\_keywords

# Format

An object of class character of length 18.

<span id="page-6-1"></span>calculate\_score\_animals

*Calculate animal model scores for abstracts*

# Description

Calculate animal model score for each abstract to indicate possible use of animal models.

# Usage

```
calculate_score_animals(
  df,
 keywords = animal_keywords,
  case = FALSE,
  threshold = NULL,
  indicate = FALSE,
 discard = FALSE,
  col.abstract = Abstract
\lambda
```
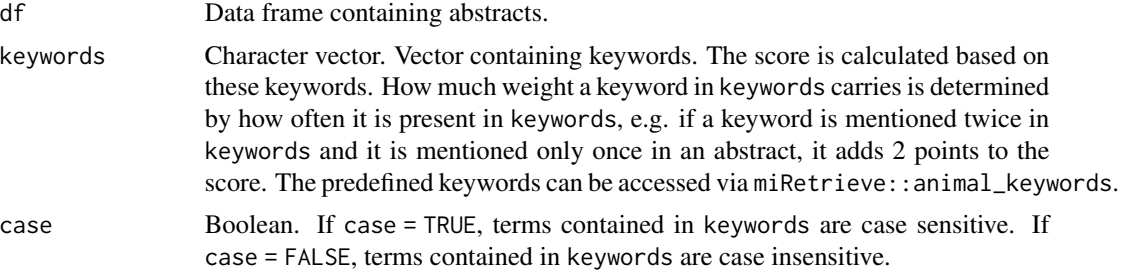

<span id="page-7-0"></span>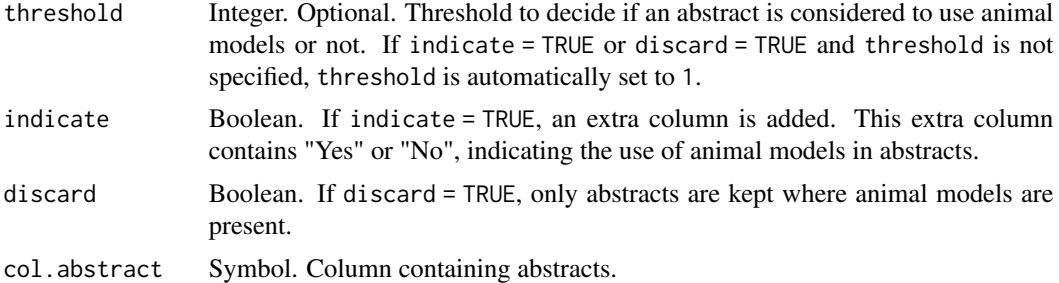

Calculate animal model score for each abstract to indicate possible use of animal models. This score is added to the data frame as an additional column Animal\_score, containing the calculated animal model score. To decide which abstracts are considered to contain animal models, a threshold can be set via the threshold argument. Furthermore, an additional column can be added, verbally indicating the use of animal models in an abstract. Choosing the right threshold can be facilitated using plot\_score\_animals().

#### Value

Data frame with calculated animal model scores. If discard = FALSE, adds extra columns to the original data frame with the calculated animal model scores. If discard = TRUE, only abstracts with animal models are kept.

#### See Also

[plot\\_score\\_animals\(\)](#page-54-1)

Other score functions: [assign\\_topic\(](#page-4-1)), [calculate\\_score\\_biomarker\(](#page-7-1)), [calculate\\_score\\_patients\(](#page-9-1)), [calculate\\_score\\_topic\(](#page-10-1)), [plot\\_score\\_animals\(](#page-54-1)), [plot\\_score\\_biomarker\(](#page-55-1)), [plot\\_score\\_patients\(](#page-56-1)), [plot\\_score\\_topic\(](#page-58-1))

<span id="page-7-1"></span>calculate\_score\_biomarker

*Calculate biomarker scores for abstracts*

#### Description

Calculate biomarker score for each abstract to indicate possible use of miRNAs as biomarker.

```
calculate_score_biomarker(
  df,
  keywords = biomarker_keywords,
  case = FALSE,
  threshold = NULL,
```

```
indicate = FALSE,
  discard = FALSE,
  col.abstract = Abstract
\lambda
```
#### Arguments

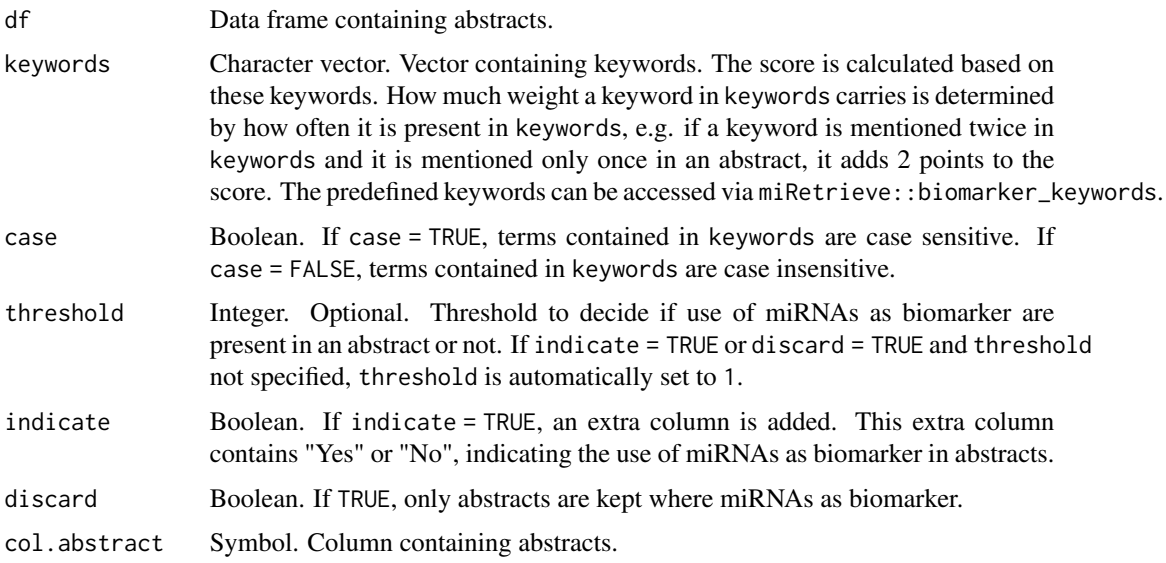

#### Details

Calculate biomarker score for each abstract to indicate possible use of miRNAs as biomarker. This score is added to the data frame as an additional column Biomarker\_score, containing the calculated biomarker score. To decide which abstracts are considered to contain use of miRNAs as biomarker, a threshold can be set via the threshold argument. Furthermore, an additional column can be added, verbally indicating the general use of miRNAs as biomarker in an abstract. Choosing the right threshold can be facilitated using plot\_score\_biomarker().

# Value

Data frame with calculated biomarker scores. If discard = FALSE, adds extra columns to the original data frame with calculated biomarker scores. If discard = TRUE, only abstracts are with miR-NAs as biomarker are kept.

#### See Also

#### [plot\\_score\\_biomarker\(\)](#page-55-1)

Other score functions: [assign\\_topic\(](#page-4-1)), [calculate\\_score\\_animals\(](#page-6-1)), [calculate\\_score\\_patients\(](#page-9-1)), [calculate\\_score\\_topic\(](#page-10-1)), [plot\\_score\\_animals\(](#page-54-1)), [plot\\_score\\_biomarker\(](#page-55-1)), [plot\\_score\\_patients\(](#page-56-1)), [plot\\_score\\_topic\(](#page-58-1))

```
calculate_score_patients
```
*Calculate patients scores for abstracts*

#### Description

Calculate patients score for each abstract to indicate possible use of patient material.

# Usage

```
calculate_score_patients(
  df,
  keywords = patients_keywords,
  case = FALSE,threshold = NULL,
  indicate = FALSE,
  discard = FALSE,
  col.abstract = Abstract
)
```
#### Arguments

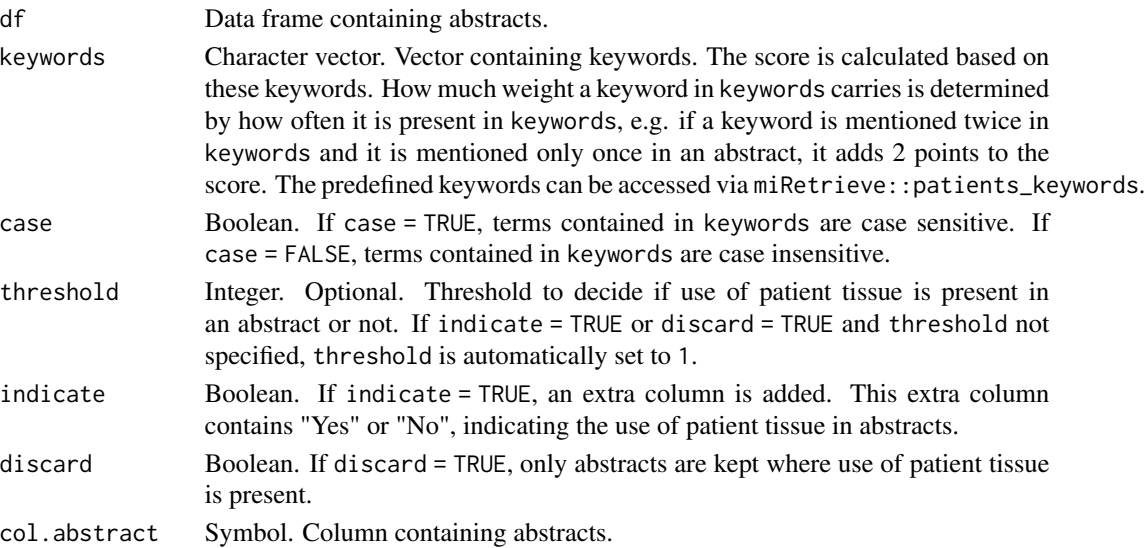

# Details

Calculate patient score for each abstract to indicate possible use of patient material. This score is added to the data frame as an additional column Patient\_score, containing the calculated patients score. To decide which abstracts are considered to contain patient material, a threshold can be set via the threshold argument. Furthermore, an additional column can be added, verbally indicating the general use of patient material. Choosing the right threshold can be facilitated using plot\_score\_patients().

#### <span id="page-10-0"></span>Value

Data frame with calculated patient scores. If discard = FALSE, adds extra columns to the original data frame with the calculated patient tissue scores. If discard = TRUE, only abstracts with use of patient tissue are kept.

# See Also

```
plot_score_patients()
```
Other score functions: [assign\\_topic\(](#page-4-1)), [calculate\\_score\\_animals\(](#page-6-1)), [calculate\\_score\\_biomarker\(](#page-7-1)), [calculate\\_score\\_topic\(](#page-10-1)), [plot\\_score\\_animals\(](#page-54-1)), [plot\\_score\\_biomarker\(](#page-55-1)), [plot\\_score\\_patients\(](#page-56-1)), [plot\\_score\\_topic\(](#page-58-1))

<span id="page-10-1"></span>calculate\_score\_topic *Calculate scores of a self-chosen topic*

#### Description

Calculate score of a self-chosen topic for each abstract to identify abstracts possibly corresponding to the topic of interest.

#### Usage

```
calculate_score_topic(
  df,
  keywords,
  case = FALSE,
  col.score = "topic_score",
  col.indicate = NULL,
  threshold = NULL,
  discard = FALSE,col.abstract = Abstract
\mathcal{L}
```
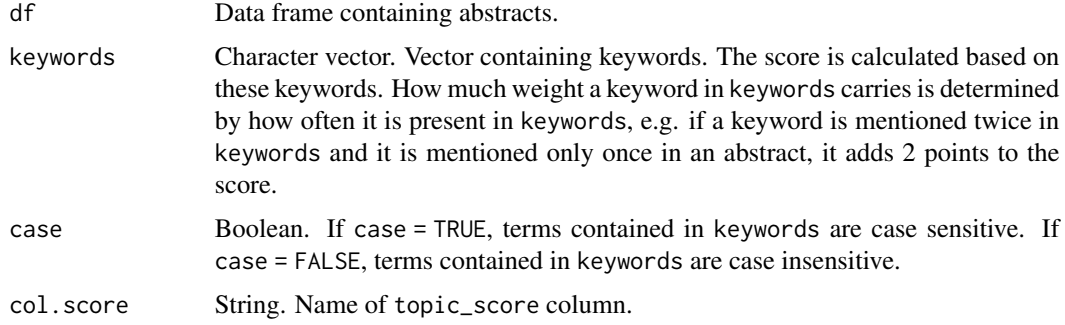

<span id="page-11-0"></span>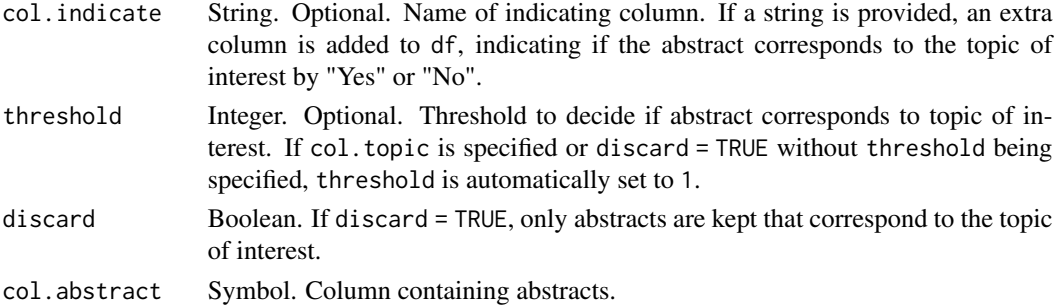

Calculate score of a self-chosen topic for each abstract to identify abstracts possibly corresponding to the topic of interest. This score is added to the data frame as an additional column, usually called topic\_score, containing the calculated topic score. If there is more than one topic of interest, the column topic\_score should be appropriately renamed. To decide which abstracts are considered to correspond to the topic of interest, a threshold can be set via the threshold argument. Furthermore, an additional column can be added, verbally indicating if the abstract corresponds to the topic. Choosing the right threshold can be facilitated using plot\_score\_topic().

# Value

Data frame with calculated topic scores. If discard = FALSE, adds extra columns to the original data frame with the calculated topic scores. If discard = TRUE, only abstracts corresponding to the topic of interest are kept.

# See Also

```
assign_topic(), plot_score_topic()
```

```
Other score functions: assign_topic(), calculate_score_animals(), calculate_score_biomarker(),
calculate_score_patients(), plot_score_animals(), plot_score_biomarker(), plot_score_patients(),
plot_score_topic()
```
<span id="page-11-1"></span>combine\_df *Combine data frames into one data frame*

#### **Description**

Combine data frames into one data frame.

#### Usage

```
combine_df(...)
```
#### Arguments

... Data frames to combine into one data frame. Data frames must have the same number of columns and the same column names.

# <span id="page-12-0"></span>combine\_mir 13

# Details

Combine data frames into one data frame. combine\_df() accepts several data frames that are combined into one data frame. Data frames to be combined must have the same number of columns and the same column names.

#### Value

Combined data frame.

# See Also

Other combine functions: [combine\\_mir\(](#page-12-1))

<span id="page-12-1"></span>combine\_mir *Combine miRNA vectors into one*

# Description

Combine miRNA vectors into one.

#### Usage

```
combine_mir(...)
```
#### Arguments

... Character vectors. Character vectors containing miRNA names.

# Details

Combine miRNA vectors into one. miRNA names occurring more than once are reduced to one instance.

#### Value

Combined character vector containing miRNA names.

# See Also

[get\\_mir\(\)](#page-36-1)

Other combine functions: [combine\\_df\(](#page-11-1))

<span id="page-13-2"></span><span id="page-13-0"></span>combine\_stopwords *Combine data frames containing stop words*

# Description

Combine data frames containing stop words into one data frame.

# Usage

```
combine_stopwords(...)
```
#### Arguments

... Data frames with stop words. Data frames must have two columns named "word" and "lexicon".

#### Details

Combine data frames containing stop words into one data frame. Provided data frames must have two columns named "word" and "lexicon".

#### Value

Combined data frame with stop words.

# See Also

[generate\\_stopwords\(\)](#page-33-1), [stopwords\\_miretrieve,](#page-67-1) [tidytext::stop\\_words](#page-0-0)

Other stopword functions: [generate\\_stopwords\(](#page-33-1))

<span id="page-13-1"></span>compare\_mir\_count *Compare count of miRNA names between different topics*

# Description

Compare count of miRNA names between different topics.

compare\_mir\_count 15

#### Usage

```
compare_mir_count(
  df,
  mir,
  topic = NULL,
  normalize = TRUE,
  col.topic = Topic,
  col.mir = miRNA,
  col.pmid = PMID,
  title = NULL
```

```
)
```
# Arguments

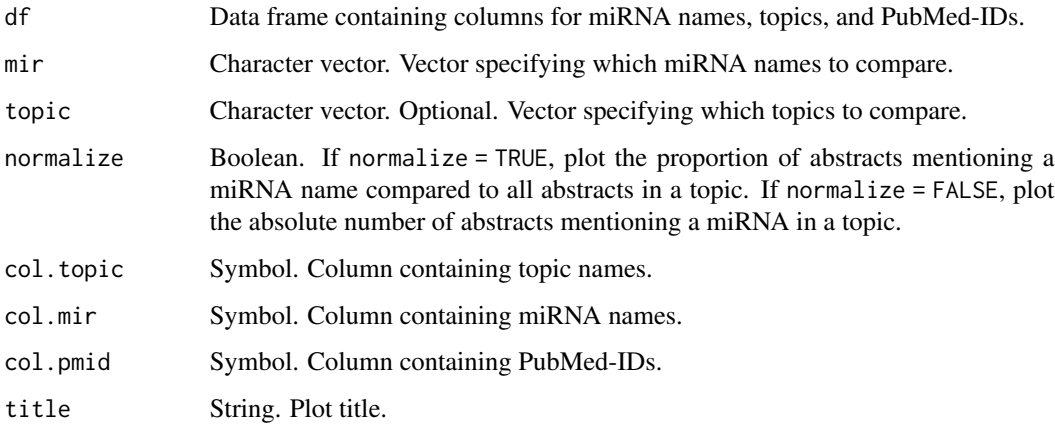

# Details

Compare count of miRNA names between different topics by plotting the number of abstracts mentioning the miRNA in a topic. This count can either be normalized, thus plotting the proportion of abstracts mentioning a miRNA name compared to all abstracts of a topic, or it can be not normalized, thus plotting the absolute number of abstracts mentioning a miRNA per topic.

## Value

Bar plot comparing the count of miRNA names between different topics.

# See Also

[compare\\_mir\\_count\\_log2\(\)](#page-15-1), [compare\\_mir\\_count\\_unique\(\)](#page-16-1)

Other compare functions: [compare\\_mir\\_count\\_log2\(](#page-15-1)), [compare\\_mir\\_count\\_unique\(](#page-16-1)), [compare\\_mir\\_terms\\_log2\(](#page-19-1)), [compare\\_mir\\_terms\\_scatter\(](#page-21-1)), [compare\\_mir\\_terms\\_unique\(](#page-23-1)), [compare\\_mir\\_terms\(](#page-17-1))

```
compare_mir_count_log2
```
*Compare log2-frequency count of miRNA names between two topics*

#### Description

Compare log2-frequency count of miRNA names between two topics

#### Usage

```
compare_mir_count_log2(
  df,
  mir,
  topic = NULL,
  normalize = TRUE,
  col.topic = Topic,
  col.mir = miRNA,
  col.pmid = PMID,
  title = NULL
)
```
# Arguments

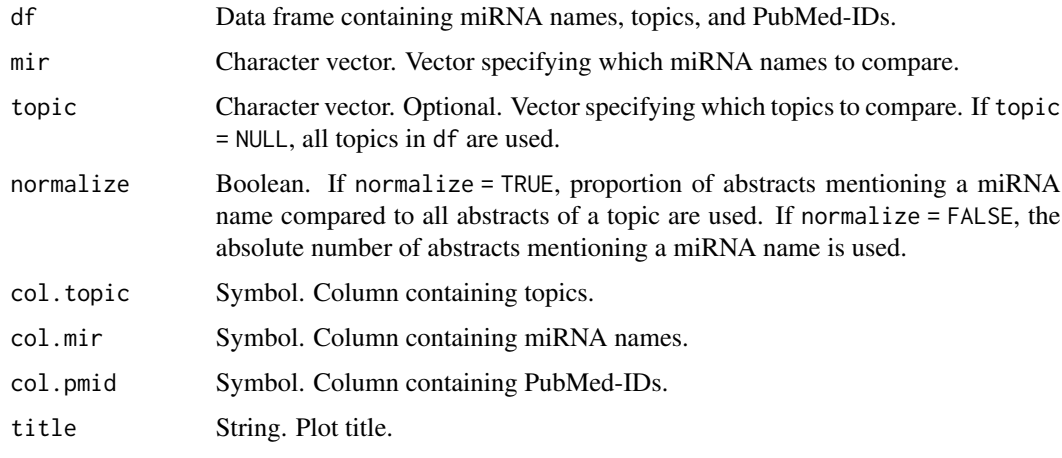

# Details

Compare log2-frequency count of miRNA names between two topics by plotting the log2-ratio of the miRNA count in two topics. The miRNA count per topic can either be normalized, thus taking the proportion of abstracts mentioning a miRNA name compared to all abstracts in a topic, or not normalized, thus taking the absolute number of abstracts mentioning a miRNA in a topic. The log2 plot is greatly inspired by the book "tidytext: Text Mining and Analysis Using Tidy Data Principles in R." by Silge and Robinson.

#### <span id="page-16-0"></span>Value

List containing bar plot comparing the log2-frequency count of miRNA names between two topics and its corresponding data frame.

#### References

Silge, Julia, and David Robinson. 2016. "tidytext: Text Mining and Analysis Using Tidy Data Principles in R." JOSS 1 (3). The Open Journal. https://doi.org/10.21105/joss.00037.

# See Also

```
compare_mir_count(), compare_mir_count_unique()
```

```
Other compare functions: compare_mir_count_unique(), compare_mir_count(), compare_mir_terms_log2(),
compare_mir_terms_scatter(), compare_mir_terms_unique(), compare_mir_terms()
```
<span id="page-16-1"></span>compare\_mir\_count\_unique

*Compare top count of unique miRNA names per topic*

# Description

Compare top count of unique miRNA names per topic

#### Usage

```
compare_mir_count_unique(
  df,
  top = 5,
  topic = NULL,
  normalize = TRUE,
  colour = "steelblue3",
  col.topic = Topic,
  col.mir = miRNA,
  col.pmid = PMID,
  title = NULL
)
```
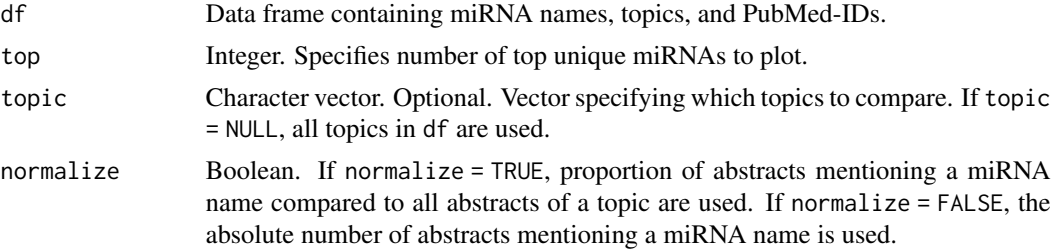

<span id="page-17-0"></span>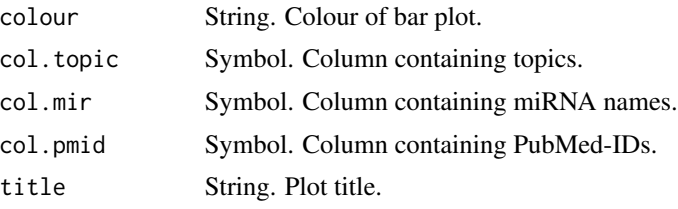

Compare top count of unique miRNA names per topic by plotting the the miRNA count of unique miRNAs per topic. Per topic, the unique miRNAs are identified and their count is plotted. The miRNA count can either be normalized, thus taking the proportion of abstracts mentioning a miRNA name compared to all abstracts in a topic, or not normalized, thus taking the absolute number of abstracts mentioning a miRNA in a topic.

# Value

Bar plot comparing frequency of unique miRNA count per topic.

#### See Also

[compare\\_mir\\_count\(\)](#page-13-1), [compare\\_mir\\_count\\_log2\(\)](#page-15-1)

Other compare functions: [compare\\_mir\\_count\\_log2\(](#page-15-1)), [compare\\_mir\\_count\(](#page-13-1)), [compare\\_mir\\_terms\\_log2\(](#page-19-1)), [compare\\_mir\\_terms\\_scatter\(](#page-21-1)), [compare\\_mir\\_terms\\_unique\(](#page-23-1)), [compare\\_mir\\_terms\(](#page-17-1))

<span id="page-17-1"></span>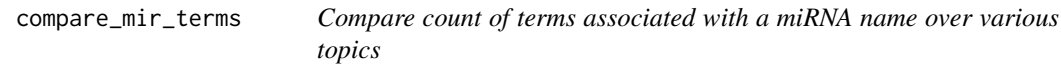

#### Description

Compare count of top terms associated with a miRNA name over various topics.

```
compare_mir_terms(
  df,
  mir,
  top = 20,
  token = "words",
  ...,
  topic = NULL,shared = TRUE,
  normalize = TRUE,
  stopwords = stopwords_miretrieve,
  stopwords_ngram = TRUE,
  position = "dodge",
```

```
col.mir = miRNA,
  col.abstract = Abstract,
 col.topic = Topic,
 col.pmid = PMID,
  title = NULL
)
```
#### Arguments

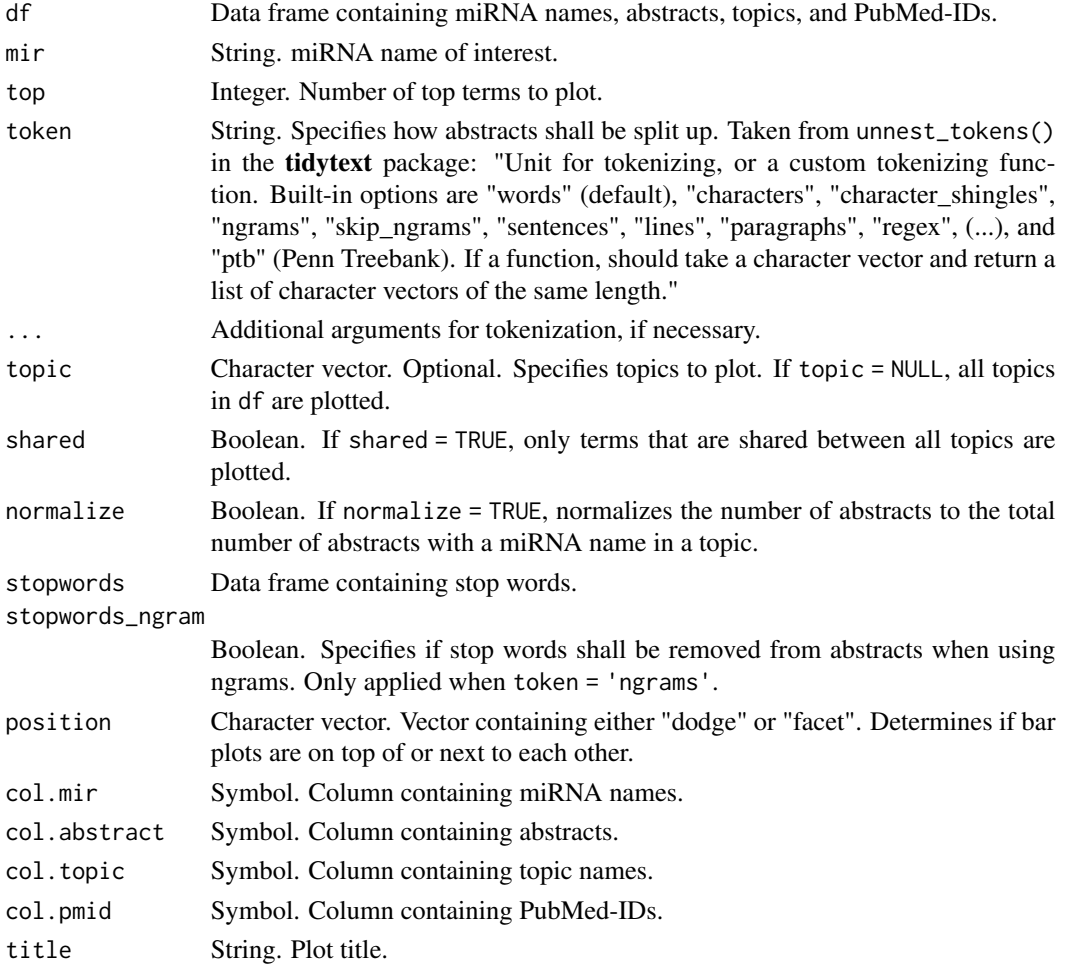

# Details

Compare count of top terms associated with a miRNA name over various topics. miRNA names and topics must be in a data frame df, while terms are taken from abstracts contained in df. Number of top terms to plot is regulated by top. Terms can either be evaluated as their raw count, e.g. in how many abstracts they are mentioned in conjunction with the miRNA name, or as their relative count, e.g. in how many abstracts containing the miRNA they are mentioned compared to all abstracts containing the miRNA. compare\_mir\_terms() is based on the tools available in the tidytext package.

# <span id="page-19-0"></span>Value

Bar plot comparing the count of terms associated with a miRNA name over two topics.

# See Also

[compare\\_mir\\_terms\\_log2\(\)](#page-19-1), [compare\\_mir\\_terms\\_scatter\(\)](#page-21-1)

Other compare functions: [compare\\_mir\\_count\\_log2\(](#page-15-1)), [compare\\_mir\\_count\\_unique\(](#page-16-1)), [compare\\_mir\\_count\(](#page-13-1)), [compare\\_mir\\_terms\\_log2\(](#page-19-1)), [compare\\_mir\\_terms\\_scatter\(](#page-21-1)), [compare\\_mir\\_terms\\_unique\(](#page-23-1))

<span id="page-19-1"></span>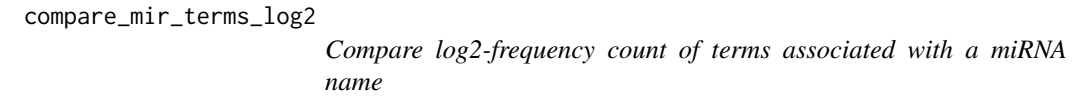

# Description

Compare log2-frequency count of terms associated with a miRNA name over two topics.

# Usage

```
compare_mir_terms_log2(
  df,
 mir,
  top = 20,
  token = "words",
  ...,
  topic = NULL,
  shared = TRUE,
  normalize = TRUE,
  stopwords = stopwords_miretrieve,
  stopwords_ngram = TRUE,
  col.mir = miRNA,
  col.abstract = Abstract,
  col.topic = Topic,
  col.pmid = PMID,
  title = NULL
```
# )

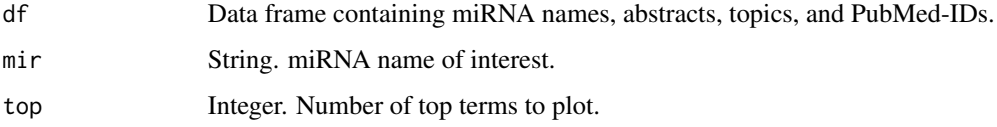

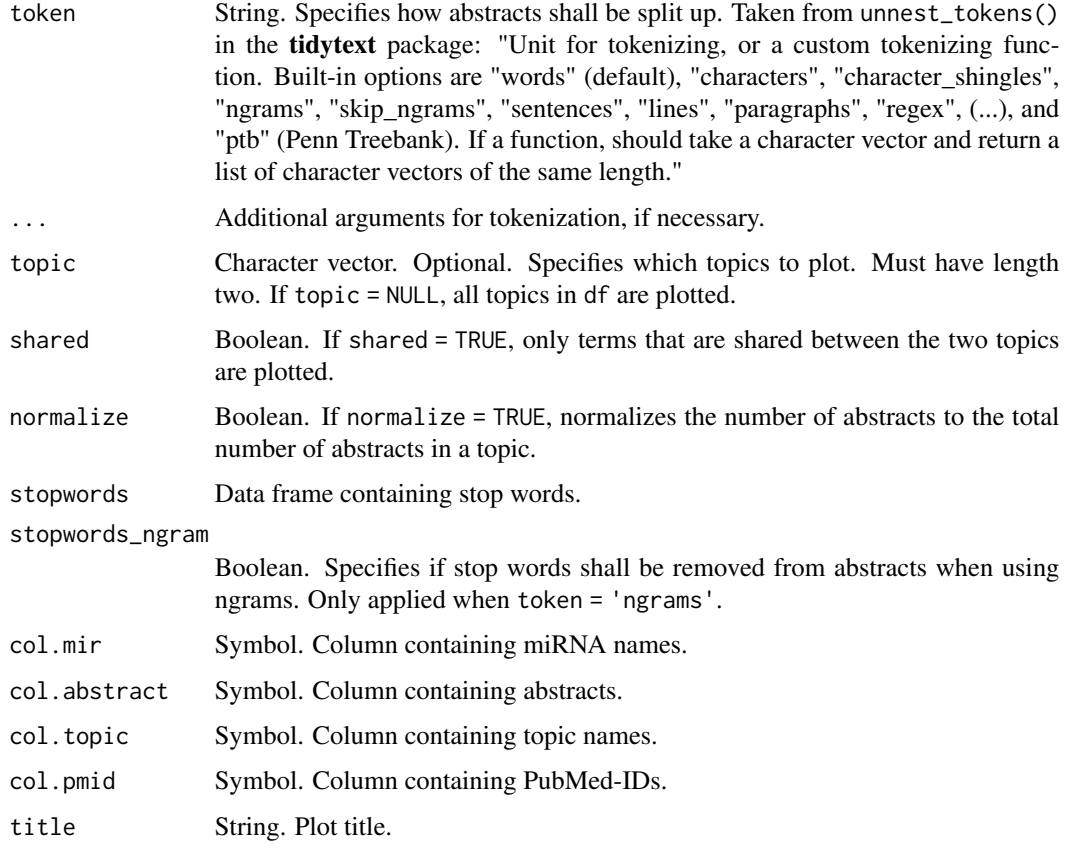

Compare log2-frequency count of terms associated with a miRNA name over two topics by plotting the log2-ratio of the term count associated with a miRNA name over two topics. miRNA names and topics must be in a data frame df, while terms are taken from abstracts contained in df. Number of top terms to plot is regulated by top. Terms can either be evaluated as their raw count, e.g. in how many abstracts they are mentioned in conjunction with the miRNA name, or as their relative count, e.g. in how many abstracts containing the miRNA they are mentioned compared to all abstracts containing the miRNA. compare\_mir\_terms\_log2() is based on the tools available in the **tidytext** package. The log2-plot is greatly inspired by the book "tidytext: Text Mining and Analysis Using Tidy Data Principles in R." by Silge and Robinson.

#### Value

List containing bar plot comparing the log2-frequency of terms associated with a miRNA over two topics and its corresponding data frame.

#### References

Silge, Julia, and David Robinson. 2016. "tidytext: Text Mining and Analysis Using Tidy Data Principles in R." JOSS 1 (3). The Open Journal. https://doi.org/10.21105/joss.00037.

# See Also

[compare\\_mir\\_terms\(\)](#page-17-1), [compare\\_mir\\_terms\\_scatter\(\)](#page-21-1)

Other compare functions: [compare\\_mir\\_count\\_log2\(](#page-15-1)), [compare\\_mir\\_count\\_unique\(](#page-16-1)), [compare\\_mir\\_count\(](#page-13-1)), [compare\\_mir\\_terms\\_scatter\(](#page-21-1)), [compare\\_mir\\_terms\\_unique\(](#page-23-1)), [compare\\_mir\\_terms\(](#page-17-1))

<span id="page-21-1"></span>compare\_mir\_terms\_scatter

*Compare shared terms associated with a miRNA name*

#### Description

Compare shared terms associated with a miRNA name over two topics.

#### Usage

```
compare_mir_terms_scatter(
  df,
 mir,
  top = 1000,
  token = "words",
  ...,
  topic = NULL,
  stopwords = stopwords_miretrieve,
  stopwords_ngram = TRUE,
  html = TRUE,colour.point = "red",
  colour.term = "black",
  col.mir = miRNA,
  col.abstract = Abstract,
  col.topic = Topic,
  col.pmid = PMID,
  title = NULL
)
```
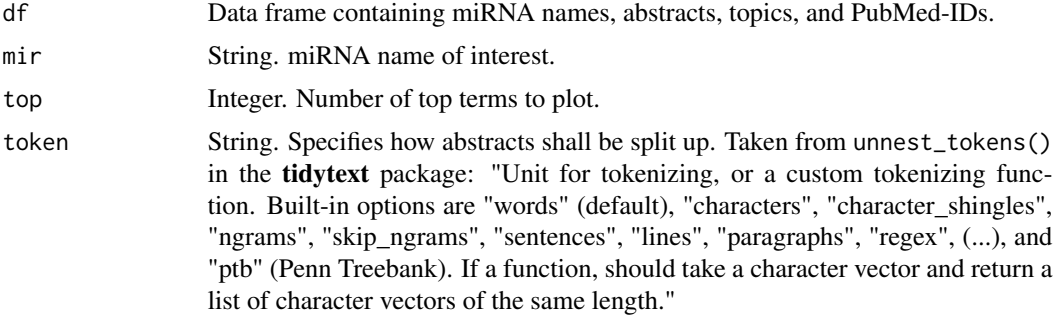

<span id="page-21-0"></span>

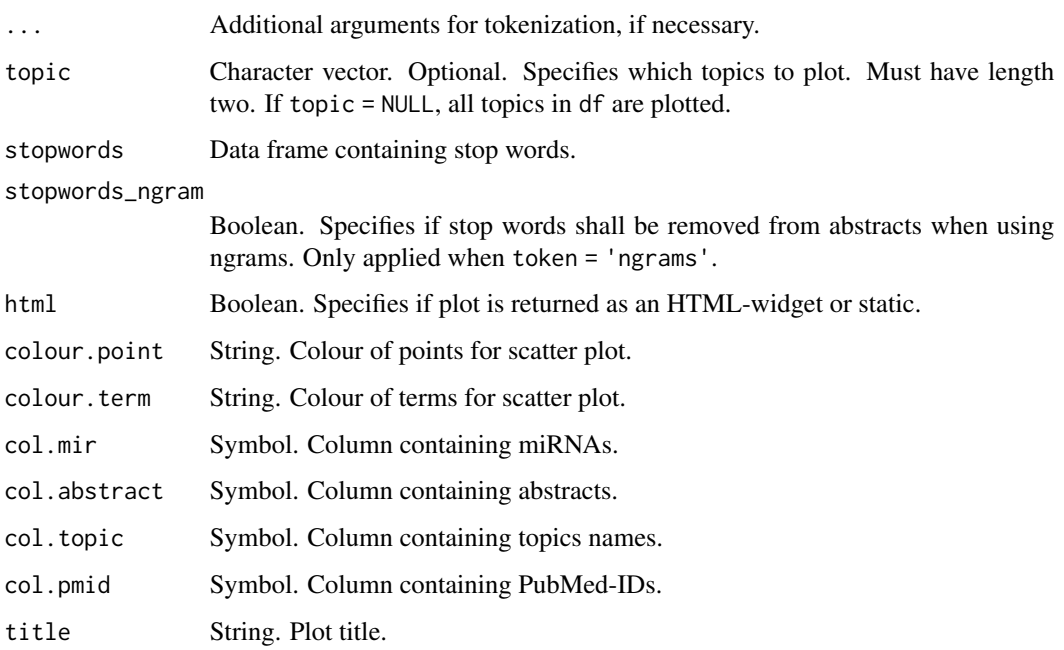

Compare shared terms associated with a miRNA name over two topics. These terms are displayed as a scatter plot, which is either interactive as an HTML-widget, or static. This is regulated via the html argument. miRNA names and topics must be in a data frame df, while terms are taken from abstracts contained in df. Number of top terms to choose is regulated by top. Terms are evaluated as their raw count and plotted on a log10-scale. compare\_mir\_terms\_scatter() is based on the tools available in the tidytext package. The term-plot is greatly inspired by "tidytext: Text Mining and Analysis Using Tidy Data Principles in R." by Silge and Robinson.

# Value

Scatter plot comparing shared terms of a miRNA between two topics.

#### References

Silge, Julia, and David Robinson. 2016. "tidytext: Text Mining and Analysis Using Tidy Data Principles in R." JOSS 1 (3). The Open Journal. https://doi.org/10.21105/joss.00037.

# See Also

[compare\\_mir\\_terms\(\)](#page-17-1), [compare\\_mir\\_terms\\_log2\(\)](#page-19-1)

Other compare functions: [compare\\_mir\\_count\\_log2\(](#page-15-1)), [compare\\_mir\\_count\\_unique\(](#page-16-1)), [compare\\_mir\\_count\(](#page-13-1)), [compare\\_mir\\_terms\\_log2\(](#page-19-1)), [compare\\_mir\\_terms\\_unique\(](#page-23-1)), [compare\\_mir\\_terms\(](#page-17-1))

```
compare_mir_terms_unique
```
*Compare terms uniquely associated with a miRNA name*

# Description

Compare terms uniquely associated with a miRNA name over topics.

#### Usage

```
compare_mir_terms_unique(
  df,
 mir,
  top = 20,
  token = "words",
  ...,
  topic = NULL,
  stopwords = stopwords_miretrieve,
  stopwords_ngram = TRUE,
 normalize = TRUE,
 colour = "steelblue3",
  col.mir = miRNA,
  col.abstract = Abstract,
  col.topic = Topic,
  col.pmid = PMID,
  title = NULL
)
```
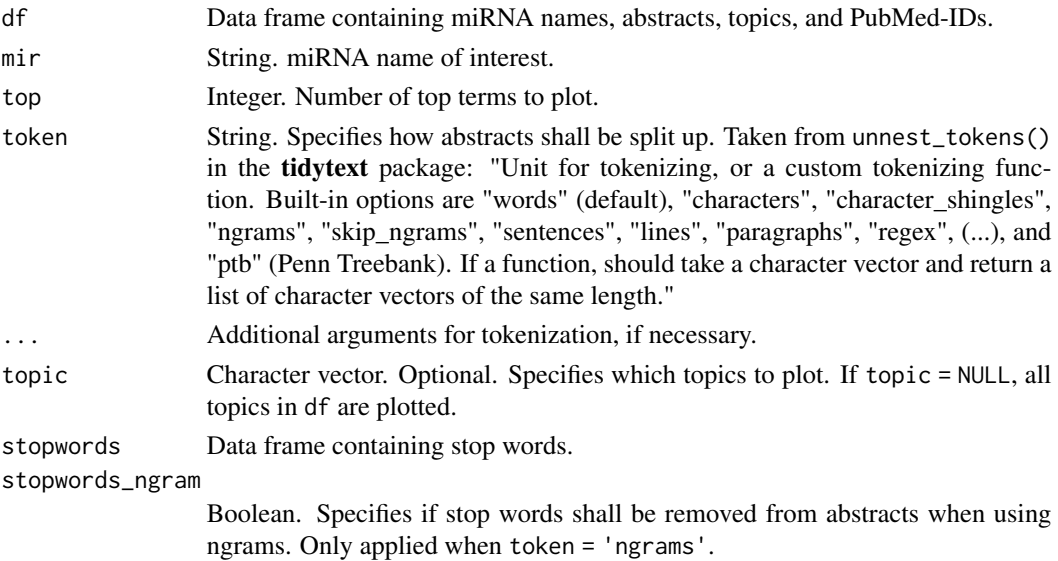

#### <span id="page-24-0"></span>count\_mir 25

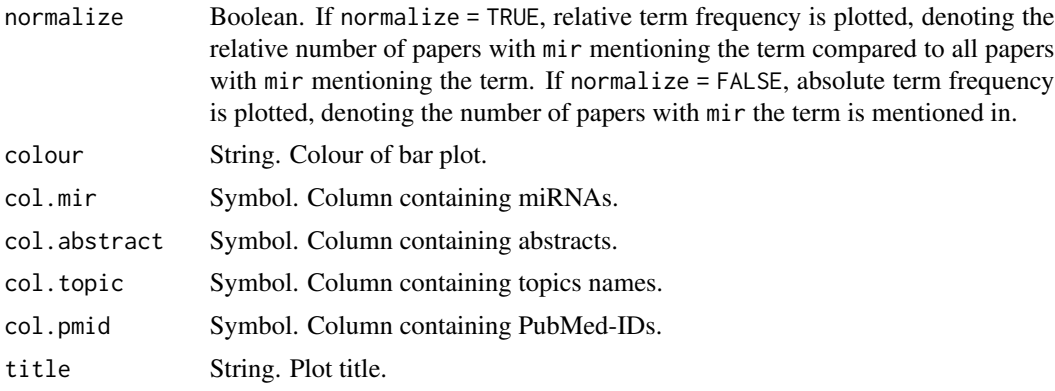

#### Details

Compare terms uniquely associated with a miRNA name over topics. miRNA names and topics must be in a data frame df, while terms are taken from abstracts contained in df. Number of top terms to choose is regulated by top. Terms are evaluated either as the number of times they are mentioned in all abstracts with the miRNA name of interest, or the number of times they are relatively mentioned compared to all abstracts with the miRNA name of interest. compare\_mir\_terms\_unique() is based on the tools available in the tidytext package.

#### Value

Bar plot containing unique miRNA-terms associations per topic.

#### See Also

```
compare_mir_terms(), compare_mir_terms_log2(), compare_mir_terms_scatter()
```
Other compare functions: [compare\\_mir\\_count\\_log2\(](#page-15-1)), [compare\\_mir\\_count\\_unique\(](#page-16-1)), [compare\\_mir\\_count\(](#page-13-1)), [compare\\_mir\\_terms\\_log2\(](#page-19-1)), [compare\\_mir\\_terms\\_scatter\(](#page-21-1)), [compare\\_mir\\_terms\(](#page-17-1))

<span id="page-24-1"></span>

count\_mir *Count miRNA names in a data frame*

#### Description

Count occurrence of miRNA names in a data frame.

#### Usage

count\_mir(df, col.mir = miRNA)

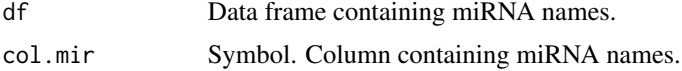

<span id="page-25-0"></span>Count occurrence of miRNA names in a data frame. The count of miRNA names is returned as a separate data frame, only listing the miRNA names and their respective frequency.

#### Value

Data frame. Data frame containing miRNA names and their respective frequency.

# See Also

```
plot_mir_count(), count_mir_threshold(), plot_mir_count_threshold()
Other count functions: count_mir_threshold(), count_snp(), plot_mir_count_threshold(),
plot_mir_count()
```
<span id="page-25-1"></span>count\_mir\_threshold *Count occurrence of miRNA names above threshold*

#### Description

Count occurrence of miRNA names above a threshold.

#### Usage

```
count\_mir\_threshold(df, threshold = 1, col.mir = miRNA, col.pmid = PMID)
```
#### Arguments

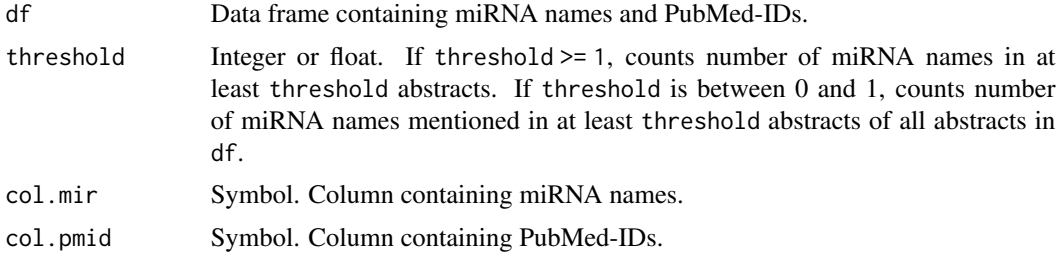

#### Details

Count occurrence of miRNA names above a threshold. This threshold can either be an absolute value, e.g. 3, or a float between 0 and 1, e.g. 0.2. If threshold is an absolute value, number of distinct miRNA names mentioned in at least threshold abstracts is returned. If threshold is a float between 0 and 1, number of distinct miRNA names mentioned in at least threshold abstracts of all abstracts in df is returned.

#### Value

Integer with the number of distinct miRNA names in df.

# <span id="page-26-0"></span>count\_snp 27

# See Also

[plot\\_mir\\_count\\_threshold\(\)](#page-48-1), [count\\_mir\(\)](#page-24-1), [plot\\_mir\\_count\(\)](#page-47-1)

Other count functions: [count\\_mir\(](#page-24-1)), [count\\_snp\(](#page-26-1)), [plot\\_mir\\_count\\_threshold\(](#page-48-1)), [plot\\_mir\\_count\(](#page-47-1))

<span id="page-26-1"></span>count\_snp *Count SNPs in a data frame*

# Description

Count occurrence of SNPs in a data frame.

#### Usage

count\_snp(df, col.snp = SNPs, col.pmid = PMID)

# Arguments

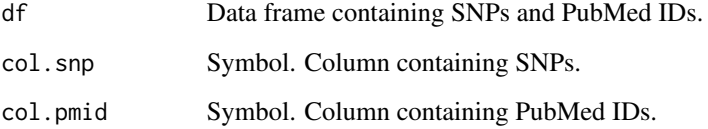

# Details

Count occurrence of SNPs in a data frame. The count of SNPs is returned as a separate data frame, only listing the SNPs and their respective frequency.

## Value

Data frame. Data frame containing SNPs and their respective frequency.

#### See Also

```
extract_snp(), get_snp(), subset_snp()
```
Other count functions: [count\\_mir\\_threshold\(](#page-25-1)), [count\\_mir\(](#page-24-1)), [plot\\_mir\\_count\\_threshold\(](#page-48-1)), [plot\\_mir\\_count\(](#page-47-1))

<span id="page-27-0"></span>

# Description

Count occurrence of targets in a data frame.

#### Usage

count\_target(df, col.target = Target, add.df = TRUE)

#### Arguments

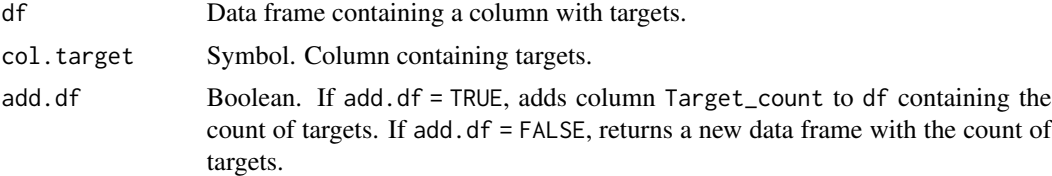

# Details

Count occurrence of targets in a data frame. The count of targets can either be returned as a separate data frame, only listing the targets and their respective frequency, or it can be added to the data frame provided as an extra column.

#### Value

Data frame, either with the targets and their frequency as a new data frame, or with the frequency of targets added as a new column to the input data frame df.

# See Also

```
join_targets(), plot_target_count()
```
Other target functions: [join\\_mirtarbase\(](#page-43-1)), [join\\_targets\(](#page-44-1)), [plot\\_target\\_count\(](#page-59-1)), [plot\\_target\\_mir\\_scatter\(](#page-60-1))

df\_crc *Dataset of PubMed data of miRNAs in Colorectal Cancer*

# Description

A dataset PubMed abstracts of miRNAs in Colorectal Cancer.

#### Usage

df\_crc

### <span id="page-28-0"></span>df\_mirtarbase 29

# Format

A data frame.

### Source

<https://pubmed.ncbi.nlm.nih.gov/>

df\_mirtarbase *miRTarBase version 8.0*

#### Description

The most recent miRTarBase version 8.0, containing miRNA stem, capitalized targets, and PMIDs.

#### Usage

df\_mirtarbase

# Format

A data frame with the columns "miRNA\_tarbase", "Target", and "PMID".

# Details

miRTarBase was published in

Hsi-Yuan Huang, Yang-Chi-Dung Lin, Jing Li, et al., miRTarBase 2020: updates to the experimentally validated microRNA–target interaction database, Nucleic Acids Research, Volume 48, Issue D1, 08 January 2020, Pages D148–D154, https://doi.org/10.1093/nar/gkz896

#### Source

<https://miRTarBase.cuhk.edu.cn:443/>

df\_panc *Dataset of PubMed data of miRNAs in Pancreatic Cancer*

# Description

A dataset PubMed abstracts of miRNAs in Pancreatic Cancer.

#### Usage

df\_panc

# Format

A data frame.

# Source

<https://pubmed.ncbi.nlm.nih.gov/>

df\_test *Test dataset of PubMed abstracts*

# Description

Test dataset of 20 PubMed abstracts.

# Usage

df\_test

# Format

A data frame.

### Source

<https://pubmed.ncbi.nlm.nih.gov/>

<span id="page-29-1"></span>extract\_mir\_df *Extract miRNA names from abstracts in data frame*

# Description

Extract miRNA names from abstracts in a data frame.

```
extract_mir_df(
  df,
  threshold = 1,
  col.abstract = Abstract,
  extract_letters = FALSE
\mathcal{E}
```
<span id="page-29-0"></span>

#### <span id="page-30-0"></span>Arguments

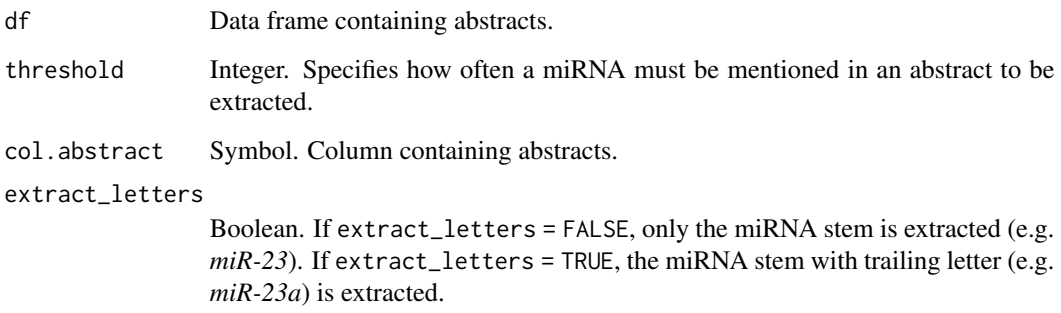

#### Details

Extract miRNA names from abstracts in a data frame. miRNA names can either be extracted with their stem only, e.g. *miR-23*, or with their trailing letter, e.g. *miR-23a*. miRNA names are adapted to the most recent miRBase version (e.g. miR-97, miR-102, miR-180(a/b) become miR-30a, miR-29a, and miR-172( $a/b$ ), respectively). Additionally, how often a miRNA must be mentioned in an abstract to be extracted can be regulated via the threshold argument. Ultimately, abstracts not containing any miRNA names are silently dropped. As many abstracts do not adhere to the miRNA nomenclature, it is recommended to extract only the miRNA stem with extract\_letters = FALSE.

### Value

Data frame with miRNA names extracted from abstracts.

# See Also

[extract\\_mir\\_string\(\)](#page-30-1)

Other extract functions: [extract\\_mir\\_string\(](#page-30-1)), [extract\\_snp\(](#page-31-1))

<span id="page-30-1"></span>extract\_mir\_string *Extract miRNA names from string*

#### Description

Extract miRNA names from a string.

```
extract_mir_string(string, threshold = 1, extract_letters = FALSE)
```
#### <span id="page-31-0"></span>Arguments

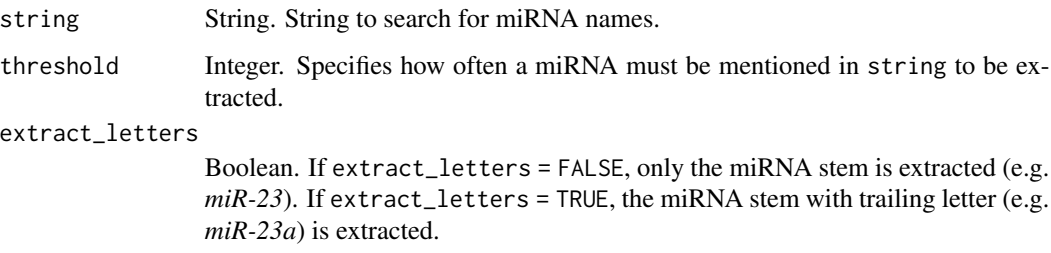

# Details

Extract miRNA names from a string. miRNA names can either be extracted with their stem only, e.g. *miR-23*, or with their trailing letter, e.g. *miR-23a*. Furthermore, miRNA names are adapted to the most recent miRBase version (e.g. miR-97, miR-102, miR-180(a/b) become miR-30a, miR-29a, and miR-172(a/b), respectively).

# Value

Character vector containing miRNA names, if miRNA names are present in the string. If no miRNA names are present in the string, a message is returned saying *"No miRNA found."*.

#### See Also

[extract\\_mir\\_df\(\)](#page-29-1)

Other extract functions: [extract\\_mir\\_df\(](#page-29-1)), [extract\\_snp\(](#page-31-1))

<span id="page-31-1"></span>extract\_snp *Extract SNPs from abstracts in data frame*

# Description

Extract SNPs from abstracts in a data frame.

```
extract_snp(
  df,
 pattern = snp_pattern,
  col.abstract = Abstract,
  indicate = FALSE,
  discard = FALSE
)
```
#### <span id="page-32-0"></span>fit\_Ida 33

# Arguments

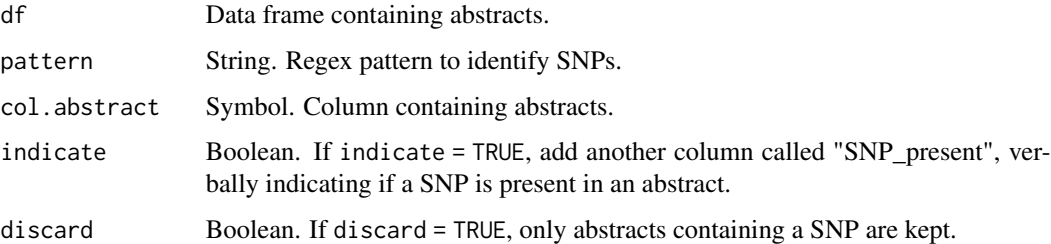

#### Details

Extract SNPs from abstracts in a data frame. SNPs are added to the data frame in a separate column. Furthermore, an optional column can indicate if SNPs are generally present in an abstract.

# Value

Data frame. If discard = FALSE, return the data frame with an additional column for SNPs. If discard = TRUE, return only abstracts containing SNPs.

# See Also

[count\\_snp\(\)](#page-26-1), [get\\_snp\(\)](#page-40-1), [subset\\_snp\(\)](#page-72-1)

Other extract functions: [extract\\_mir\\_df\(](#page-29-1)), [extract\\_mir\\_string\(](#page-30-1))

<span id="page-32-1"></span>fit\_lda *Fit LDA-model*

# Description

Fit LDA-model with k topics.

```
fit_lda(
  df,
  k,
  stopwords = stopwords_miretrieve,
 method = "gibbs",
 control = NULL,
  seed = 42,
 col.abstract = Abstract,
  col.pmid = PMID
)
```
# Arguments

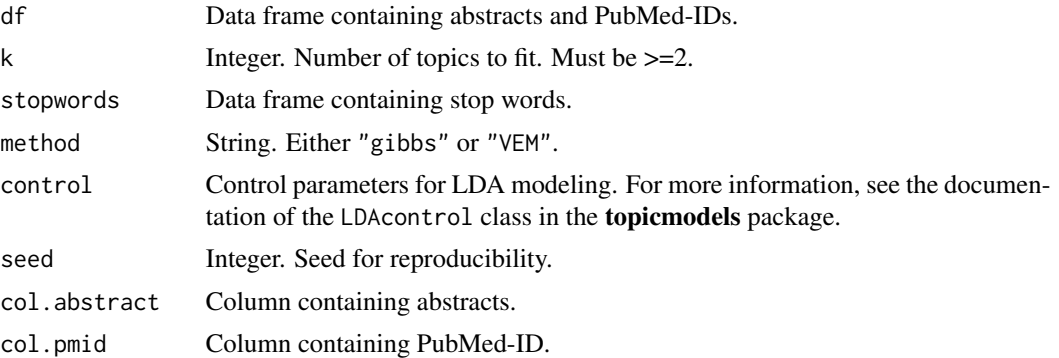

# Details

Fit LDA-model with k topics from a data frame. fit\_lda() is based on LDA() from the package topicmodels.

# Value

LDA-model.

# See Also

[plot\\_perplexity\(\)](#page-53-1) Other LDA functions: [assign\\_topic\\_lda\(](#page-5-1)), [plot\\_lda\\_term\(](#page-46-1)), [plot\\_perplexity\(](#page-53-1))

<span id="page-33-1"></span>generate\_stopwords *Generate data frame containing stop words*

# Description

Generate a data frame containing stop words.

#### Usage

```
generate_stopwords(stopwords, combine_with = NULL)
```
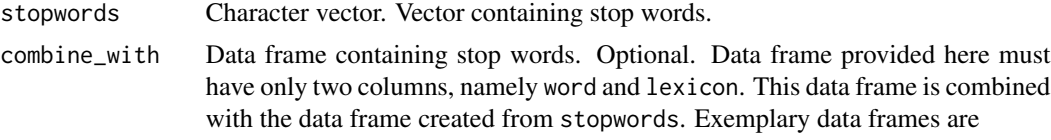

- tidytext::stop\_words from the tidytext package, or
- stopwords\_miretrieve from this package.

<span id="page-33-0"></span>

<span id="page-34-0"></span>Generate data frame containing stop words from a character vector. This data frame consists of two columns, namely word, containing the stop words, and lexicon, containing the string "selfdefined". Additionally, the created data frame can be combined with other stop words containing data frames, e.g. tidytext::stop\_words or stopwords\_miretrieve.

# Value

Data frame containing stop words.

#### References

Silge, Julia, and David Robinson. 2016. "tidytext: Text Mining and Analysis Using Tidy Data Principles in R." JOSS 1 (3). The Open Journal. https://doi.org/10.21105/joss.00037.

# See Also

[combine\\_stopwords\(\)](#page-13-2), [stopwords\\_miretrieve,](#page-67-1) [tidytext::stop\\_words](#page-0-0) Other stopword functions: [combine\\_stopwords\(](#page-13-2))

get\_distinct\_mir\_df *Identify top miRNA names distinct for one topic compared to another topic*

#### Description

Identify top miRNA names distinct for one topic compared to another topic in a data frame.

# Usage

```
get_distinct_mir_df(
  df,
  distinct,
  top = 5,
  topic = NULL,
  col.topic = Topic,
  col.mir = miRNA,
  col.pmid = PMID
)
```
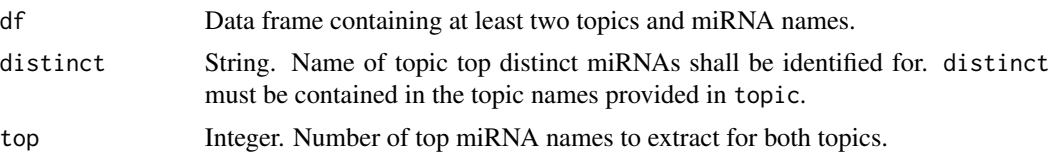

<span id="page-35-0"></span>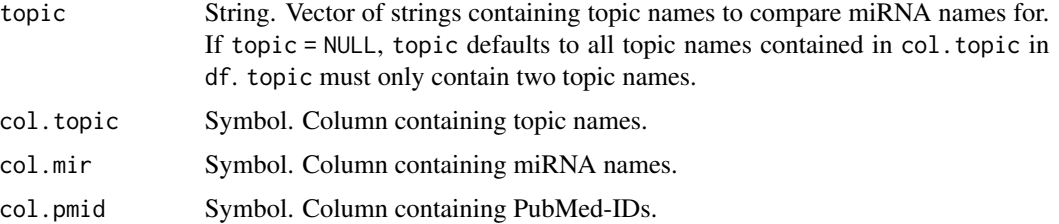

Get top distinct miRNA names of one topic compared to another topic in a data frame. get\_distinct\_mir\_df() compares the top miRNA names of two topics and returns the miRNA names that are exclusive for distinct.

# Value

Character vector containing miRNA names distinct for distinct compared to the second topic provided in topic.

# See Also

```
Other get functions: get_distinct_mir_vec(), get_mir(), get_pmid(), get_shared_mir_df(),
get_shared_mir_vec(), get_snp()
```
<span id="page-35-1"></span>get\_distinct\_mir\_vec *Identify miRNA names distinct for one vector compared to another vector*

#### Description

Identify miRNA names distinct for one vector compared to another vector.

#### Usage

```
get_distinct_mir_vec(mirna.vec.1, mirna.vec.2)
```
#### Arguments

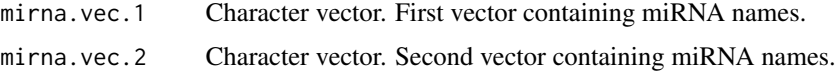

#### Details

Get distinct miRNA names of one vector compared to another vector. get\_distinct\_mir() compares two vectors containing miRNA names and returns the miRNA names that are exclusive for mirna.vec.1.
#### get\_mir 37

# Value

Character vector containing miRNA names distinct for mirna.vec.1 compared to mirna.vec.2.

# See Also

```
Other get functions: get_distinct_mir_df(), get_mir(), get_pmid(), get_shared_mir_df(),
get_shared_mir_vec(), get_snp()
```
<span id="page-36-0"></span>get\_mir *Get miRNA names from a data frame*

# Description

Get miRNA names from a data frame. These miRNA names can either be the most frequent ones, or the ones exceeding a threshold.

## Usage

```
get_mir(
  df,
  top = NULL,
  threshold = NULL,
  topic = NULL,
  col.mir = miRNA,
 col.pmid = PMID,
  col.topic = Topic
)
```
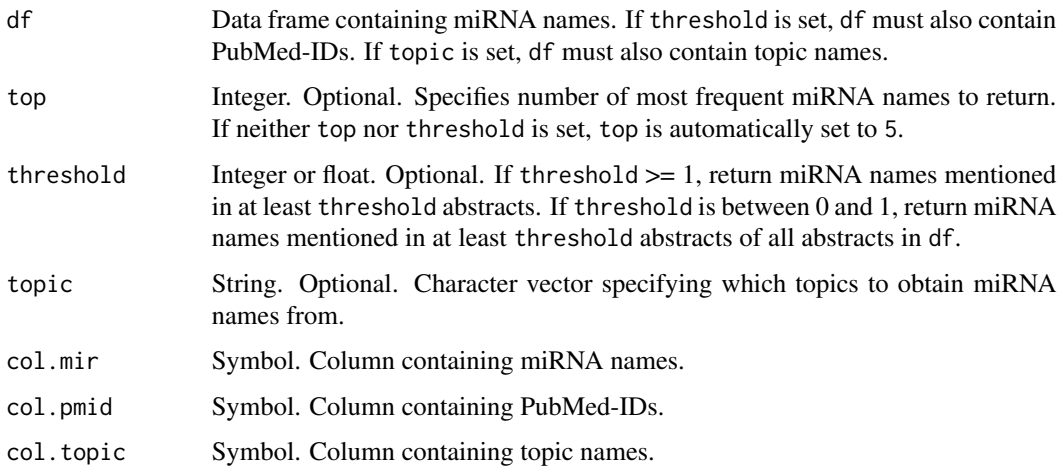

Get miRNA names from a data frame. These miRNA names can either be the most frequent ones, or the ones exceeding a threshold. Furthermore, if the data frame contains abstracts of different topics, only the miRNA names of specific topics can be obtained by setting the topic argument.

- To get the most frequent miRNA names, set the top argument. top determines how many most frequent miRNA names are returned, according to their rank. Ties among the most frequently mentioned miRNAs are treated as the same rank, e.g. if *miR-126*, *miR-34*, and *miR-29* were all mentioned the most often with the same frequency, they would all be returned by specifying  $top = 1$ ,  $top = 2$ , and  $top = 3$ .
- To get the miRNA names exceeding a threshold, set the threshold argument. threshold can either be an absolute value, e.g. 3, or a float between 0 and 1, e.g. 0.2. If threshold is an absolute value, get\_mir() returns only the miRNA names mentioned in at least threshold abstracts. If threshold is a float between 0 and 1, get\_mir() returns only miRNA names mentioned in at least threshold abstracts of all abstracts. threshold requires the data frame to have a column with PubMed IDs.

If neither top nor threshold is set, top is automatically set to 5.

#### Value

Character vector containing miRNA names.

#### See Also

Other get functions: [get\\_distinct\\_mir\\_df\(](#page-34-0)), [get\\_distinct\\_mir\\_vec\(](#page-35-0)), [get\\_pmid\(](#page-37-0)), [get\\_shared\\_mir\\_df\(](#page-38-0)), [get\\_shared\\_mir\\_vec\(](#page-39-0)), [get\\_snp\(](#page-40-0))

<span id="page-37-0"></span>get\_pmid *Get PubMed-IDs of a data frame*

## **Description**

Get PubMed-IDs of a data frame.

### Usage

```
get_pmid(df, col.pmid = PMID, copy = TRUE)
```
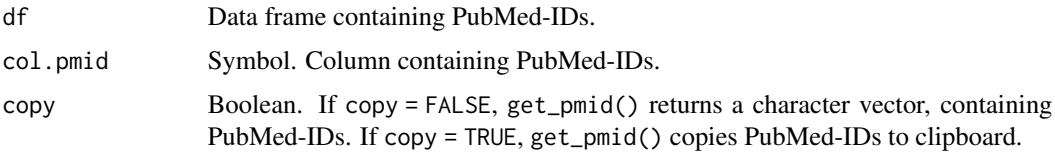

Get PubMed-IDs of a data frame. get\_pmid returns either a character vector, containing PubMed-IDs, or copies PubMed-IDs to clipboard. If PubMed-IDs are copied to the clipboard, they can be used e.g. to search for abstracts on PubMed.

## Value

Copy to clipboard or character vector. If copy = TRUE, get\_pmid() copies PubMed-IDs to clipboard. If copy = FALSE, get\_pmid() returns a character vector, containing PubMed-IDs.

## See Also

Other get functions: [get\\_distinct\\_mir\\_df\(](#page-34-0)), [get\\_distinct\\_mir\\_vec\(](#page-35-0)), [get\\_mir\(](#page-36-0)), [get\\_shared\\_mir\\_df\(](#page-38-0)), [get\\_shared\\_mir\\_vec\(](#page-39-0)), [get\\_snp\(](#page-40-0))

<span id="page-38-0"></span>get\_shared\_mir\_df *Get top miRNA names in common between two topics of a data frame*

## Description

Get top miRNA names in common between two topics of a data frame.

## Usage

```
get_shared_mir_df(
 df,
  top = 5,
  topic = NULL,
  col.topic = Topic,
 col.mir = miRNA,
  col.pmid = PMID
)
```
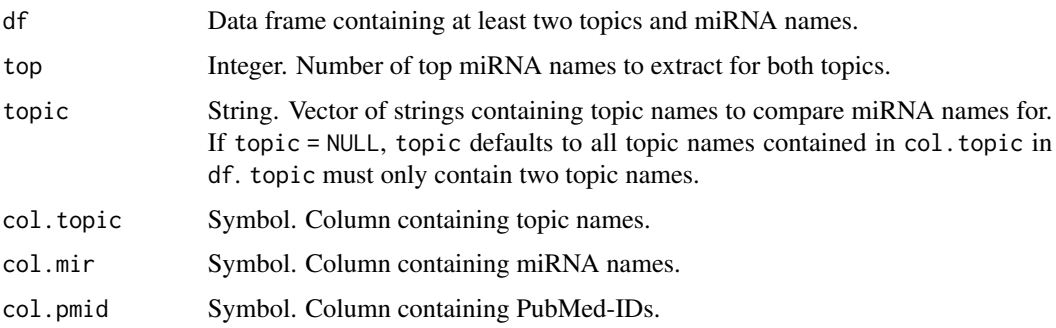

Get top miRNA names in common between two topics of a data frame. get\_shared\_mir\_df() compares the top miRNA names of two topics in a data frame and returns the miRNA names in common.

## Value

Character vector containing miRNA names in common between two topics.

## See Also

Other get functions: [get\\_distinct\\_mir\\_df\(](#page-34-0)), [get\\_distinct\\_mir\\_vec\(](#page-35-0)), [get\\_mir\(](#page-36-0)), [get\\_pmid\(](#page-37-0)), [get\\_shared\\_mir\\_vec\(](#page-39-0)), [get\\_snp\(](#page-40-0))

<span id="page-39-0"></span>get\_shared\_mir\_vec *Get miRNA names in common between two vectors*

## Description

Get miRNA names in common between two vectors.

#### Usage

```
get_shared_mir_vec(mirna.vec.1, mirna.vec.2)
```
### Arguments

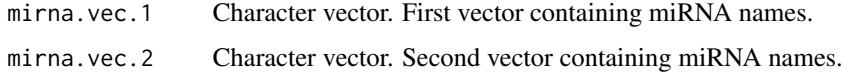

## Details

Get miRNA names in common between two vectors. get\_shared\_mir\_vec() compares two vectors containing miRNA names and returns the miRNA names that are in both vectors.

### Value

Character vector containing miRNA names in common between two vectors.

## See Also

```
Other get functions: get_distinct_mir_df(), get_distinct_mir_vec(), get_mir(), get_pmid(),
get_shared_mir_df(), get_snp()
```
<span id="page-40-0"></span>

## Description

Get SNPs from a data frame.

## Usage

get\_snp(df, row = NULL, top = NULL, col.snp = SNPs, col.pmid = PMID)

### Arguments

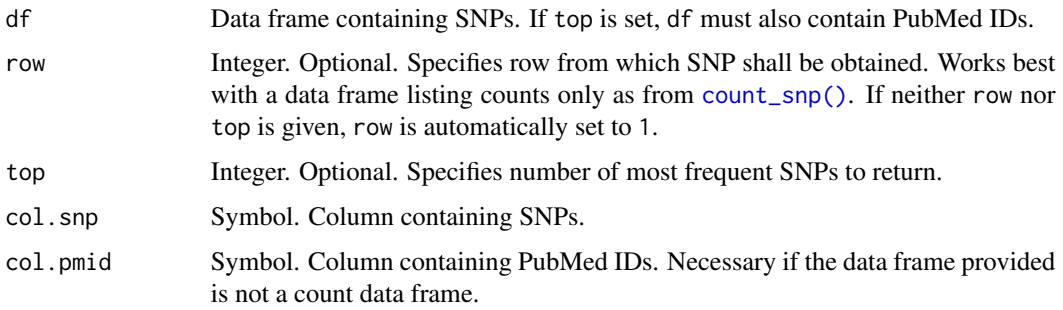

### Details

Get SNPs from a data frame.

- If a data frame containing SNP counts as from [count\\_snp\(\)](#page-26-0) is provided, these SNPs are specified by the row they are listed in. To get the SNPs by row, set the row argument.
- If a data frame with PubMed IDs is provided, these SNPs are specified by their top occurrence. To get the SNPs by frequency, set the top argument.

If neither row nor top is provided, row is automatically set to 1.

### Value

String or character vector containing SNPs.

### See Also

[extract\\_snp\(\)](#page-31-0), [count\\_snp\(\)](#page-26-0), [subset\\_snp\(\)](#page-72-0)

Other get functions: [get\\_distinct\\_mir\\_df\(](#page-34-0)), [get\\_distinct\\_mir\\_vec\(](#page-35-0)), [get\\_mir\(](#page-36-0)), [get\\_pmid\(](#page-37-0)), [get\\_shared\\_mir\\_df\(](#page-38-0)), [get\\_shared\\_mir\\_vec\(](#page-39-0))

<span id="page-41-1"></span>

### Description

Indicate if a miRNA name is contained in an abstract with "Yes"/"No".

#### Usage

indicate\_mir(df, indicate.mir, col.mir = miRNA)

#### Arguments

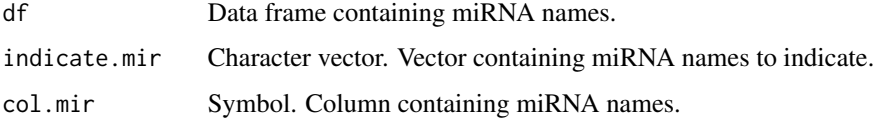

### Details

Indicate if a miRNA name is contained in an abstract with "Yes"/"No". This requires miRNA names already to be extracted, e.g. with extract\_mir\_df(), and to be stored in a separate column, specified by col.mir. indicate\_mir() adds another column to a data frame which bears the name of the miRNA(s) of interest. Within this column, a "Yes" or "No" specifies if this miRNA name is contained in the corresponding abstract.

## Value

Data frame with as many columns added as miRNA names given in indicate.mir. Per column, a "Yes" or "No" indicates if the miRNA name of interest is present in the corresponding abstract.

## See Also

```
extract_mir_df(), indicate_term()
```
Other indicate functions: [indicate\\_term\(](#page-41-0))

<span id="page-41-0"></span>indicate\_term *Indicate if a term is contained in abstracts*

#### Description

Indicate if a term is contained in abstracts.

## indicate\_term 43

## Usage

```
indicate_term(
  df,
  term,
  threshold = 1,
  case = FALSE,
  discard = FALSE,
  col.abstract = Abstract
\lambda
```
## Arguments

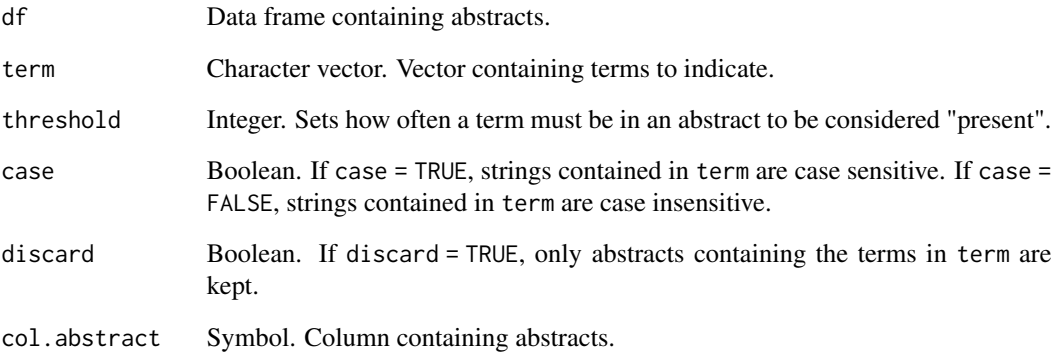

# Details

Indicate if a term is contained in an abstract. Terms provided can either be case sensitive or insensitive. Per term, a new column is added to the data frame indicating if the term is present in an abstract. Furthermore, if a term is considered "present" in an abstract can be regulated via the threshold argument. threshold determines how often a term must be in an abstract to be considered "present".

# Value

Data frame. If discard = FALSE, the original data frame with additional columns per term is returned. If discard = TRUE, only abstracts containing the terms in term are returned.

#### See Also

[indicate\\_mir\(\)](#page-41-1)

Other indicate functions: [indicate\\_mir\(](#page-41-1))

<span id="page-43-0"></span>

#### Description

Add miRNA targets from miRTarBase version 8.0 to a data frame.

#### Usage

```
join_mirtarbase(
  df,
  col.pmid.df = PMID,
  col.topic.df = NULL,
  filter\_na = TRUE,reduce = FALSE
)
```
### Arguments

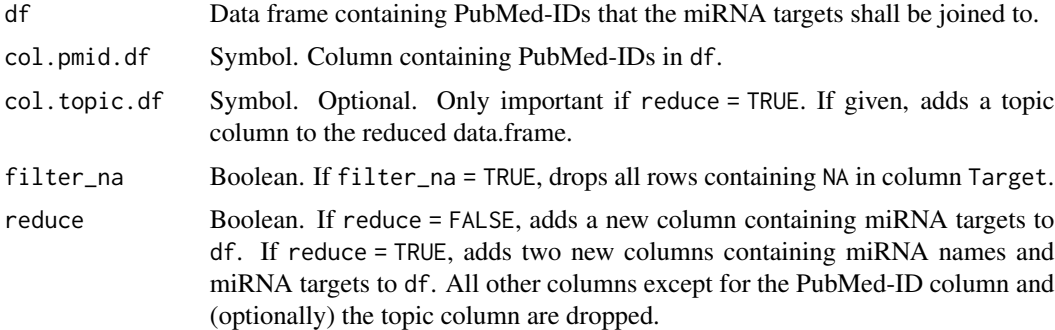

### Details

Add miRNA targets from miRTarBase version 8.0 to a data frame. join\_mirtarbase() can return two different data frames, regulated by reduce:

- 1. If reduce = FALSE, join\_mirtarbase() adds targets from miRTarBase 8.0 to the data frame in a new column. These targets then correspond to the targets determined in the research paper, but do not necessarily correspond to the miRNA names mentioned in the abstract.
- 2. If reduce = TRUE, join\_mirtarbase() adds targets from miRTarBase 8.0 to the data frame in a new column. However, an altered data frame is returned, containing the PubMed-IDs, targets, and miRNAs from miRTarBase 8.0.

miRTarBase was published in

Hsi-Yuan Huang, Yang-Chi-Dung Lin, Jing Li, et al., miRTarBase 2020: updates to the experimentally validated microRNA–target interaction database, Nucleic Acids Research, Volume 48, Issue D1, 08 January 2020, Pages D148–D154, https://doi.org/10.1093/nar/gkz896

## join\_targets 45

# Value

Data frame containing miRNA targets.

## See Also

Other target functions: [count\\_target\(](#page-27-0)), [join\\_targets\(](#page-44-0)), [plot\\_target\\_count\(](#page-59-0)), [plot\\_target\\_mir\\_scatter\(](#page-60-0))

<span id="page-44-0"></span>join\_targets *Add miRNA targets from an xlsx-file to a data frame*

# Description

Add miRNA targets from an external xlsx-file to a data frame.

## Usage

```
join_targets(
 df,
 excel_file,
 col.pmid.excel,
 col.target.excel,
 col.mir.excel = NULL,
 col.pmid.df = PMID,
 col.topic.df = NULL,
 filter_na = TRUE,
  stem_mir_excel = TRUE,
  reduce = FALSE
\mathcal{L}
```
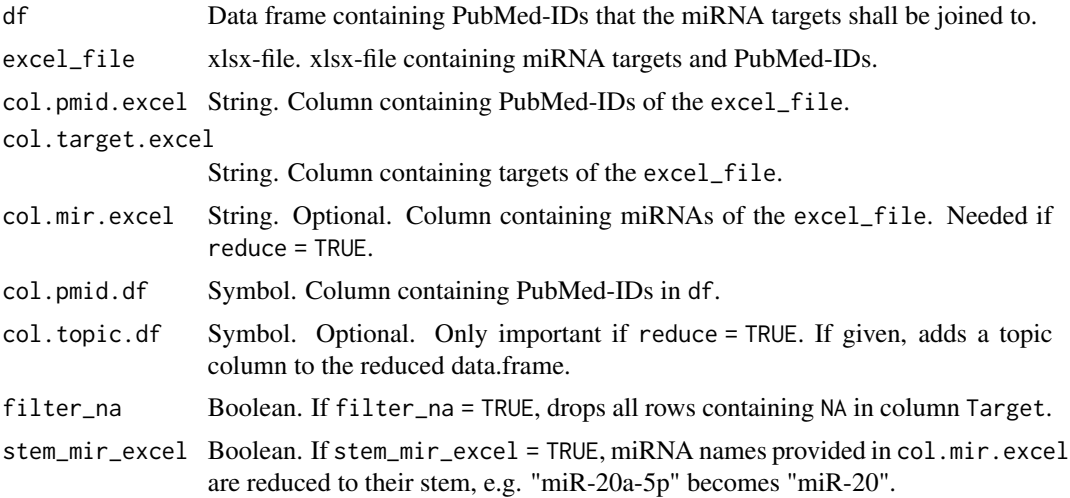

reduce Boolean. If reduce = FALSE, adds a new column containing miRNA targets to df. If reduce = TRUE, adds two new columns containing miRNA names and miRNA targets to df. All other columns except for the PubMed-ID column and (optionally) the topic column are dropped.

### Details

Add miRNA targets from an external xlsx-file to a data frame. To add the targets to the data frame, the xlsx-file and the data frame need to have one column in common, such as PubMed-IDs. join\_targets() can return two different data frames, regulated by reduce:

- 1. If reduce = FALSE, join\_targets() adds targets from an excel-file to the data frame in a new column. These targets then correspond to the targets determined in the research paper, but do not necessarily correspond to the miRNA names mentioned in the abstract.
- 2. If reduce = TRUE, join\_targets() adds targets from an xlsx-file to the data frame in a new column. However, an altered data frame is returned, containing the PubMed-IDs, targets, and miRNAs from the excel-file. For reduce = TRUE to work, the xlsx-file provided must contain a column with miRNA names.

## Value

Data frame containing miRNA targets.

### See Also

Other target functions: [count\\_target\(](#page-27-0)), [join\\_mirtarbase\(](#page-43-0)), [plot\\_target\\_count\(](#page-59-0)), [plot\\_target\\_mir\\_scatter\(](#page-60-0))

ngram\_stopwords *Stop words for n-grams*

#### Description

Vector containing stop words for n-grams, based on tidytext::stop\_words.

#### Usage

ngram\_stopwords

#### Format

Character vector.

#### Source

tidytext::stop\_words

patients\_keywords *Keywords - patients.*

### Description

Keywords to identify abstracts investigating miRNAs in patients.

#### Usage

patients\_keywords

## Format

An object of class character of length 10.

<span id="page-46-0"></span>plot\_lda\_term *Plot terms associated with LDA-fitted topics*

## Description

Plot terms associated with LDA-fitted topics.

## Usage

```
plot_lda_term(lda_model, top.terms = 10, title = NULL)
```
## Arguments

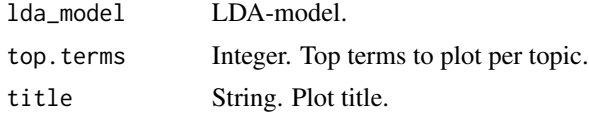

## Details

Plot terms associated with LDA-fitted topics. For each topic in the LDA-model, the top terms are plotted. Plotting top.terms for each topic can help identifying its subject.

## Value

Bar plot with top terms per topic.

## See Also

Other LDA functions: [assign\\_topic\\_lda\(](#page-5-0)), [fit\\_lda\(](#page-32-0)), [plot\\_perplexity\(](#page-53-0))

<span id="page-47-0"></span>

## Description

Plot count of most frequently mentioned miRNA names in a data frame.

#### Usage

```
plot_mir_count(
  df,
  top = 10,
  colour = "steelblue3",
  col.mir = miRNA,
  title = NULL
)
```
## Arguments

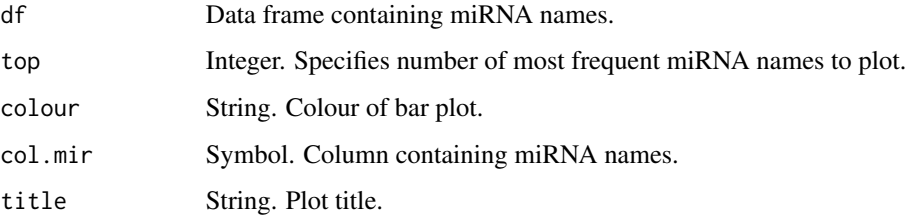

## Details

Plot count of most frequently mentioned miRNA names in a data frame. How many most frequently mentioned miRNAs are plotted is determined via the top argument. Ties among the most frequently mentioned miRNAs are treated as the same rank, e.g. if *miR-126*, *miR-34*, and *miR-29* were all mentioned the most often, they would all be plotted by specifying  $top = 1$ ,  $top = 2$ , or  $top = 3$ .

### Value

Bar plot with the most frequently mentioned miRNAs names in df.

## See Also

[count\\_mir\(\)](#page-24-0), [count\\_mir\\_threshold\(\)](#page-25-0), [plot\\_mir\\_count\\_threshold\(\)](#page-48-0) Other count functions: [count\\_mir\\_threshold\(](#page-25-0)), [count\\_mir\(](#page-24-0)), [count\\_snp\(](#page-26-0)), [plot\\_mir\\_count\\_threshold\(](#page-48-0)) <span id="page-48-0"></span>plot\_mir\_count\_threshold

*Plot occurrence count of miRNA names over different thresholds*

# Description

Plot occurrence count of distinct miRNA names over different thresholds.

## Usage

```
plot_mir_count_threshold(
 df,
  start = 1,
 end = 5,
 bins = NULL,
 colour = "steelblue3",
 col.mir = miRNA,
 col.pmid = PMID,
 title = NULL
)
```
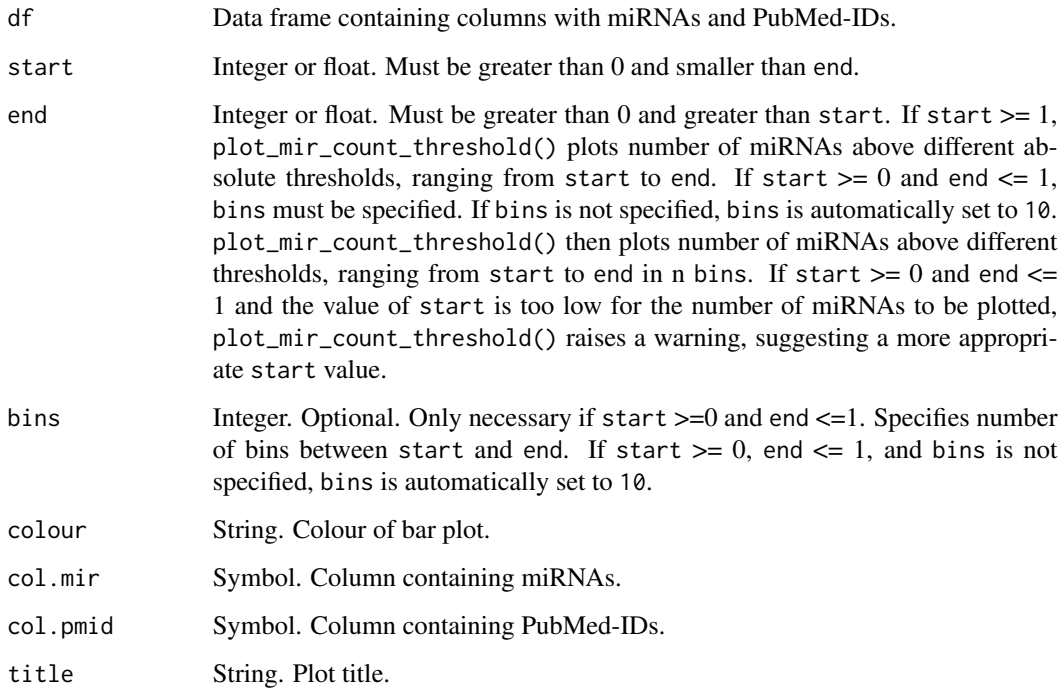

Plot occurrence of distinct miRNA names over different thresholds. These thresholds can either be absolute values or floating values between 0 and 1. If the thresholds are absolute values, number of distinct miRNA names mentioned in at least n abstracts are plotted, where n is the range of thresholds defined by start and end. If the thresholds are floating values, bins must be specified as well. Then the umber of distinct miRNA names mentioned in at least n abstracts over bins are plotted, where n is the range of thresholds between start and end. Overall, plotting can help in identifying if the abstracts at hand mention different miRNAs in a balanced way, or if there are few miRNAs dominating the field.

## Value

Bar plot counting the occurrence of miRNA names above different thresholds.

### See Also

[count\\_mir\\_threshold\(\)](#page-25-0), [count\\_mir\(\)](#page-24-0), [plot\\_mir\\_count\(\)](#page-47-0)

Other count functions: [count\\_mir\\_threshold\(](#page-25-0)), [count\\_mir\(](#page-24-0)), [count\\_snp\(](#page-26-0)), [plot\\_mir\\_count\(](#page-47-0))

<span id="page-49-0"></span>plot\_mir\_development *Plot development of miRNA name mentioning over time*

#### Description

Plot development of miRNA name mentioning over time.

### Usage

```
plot_mir_development(
  df,
  mir,
  start = NULL,
  end = NULL,linetype = "miRNA".alpha = 0.8,
 width = 0.3,
  col.mir = miRNA,
  col.year = Year,
  title = NULL
)
```
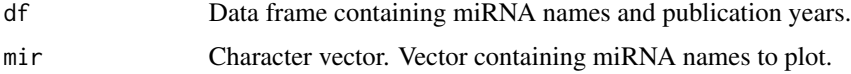

## plot\_mir\_new 51

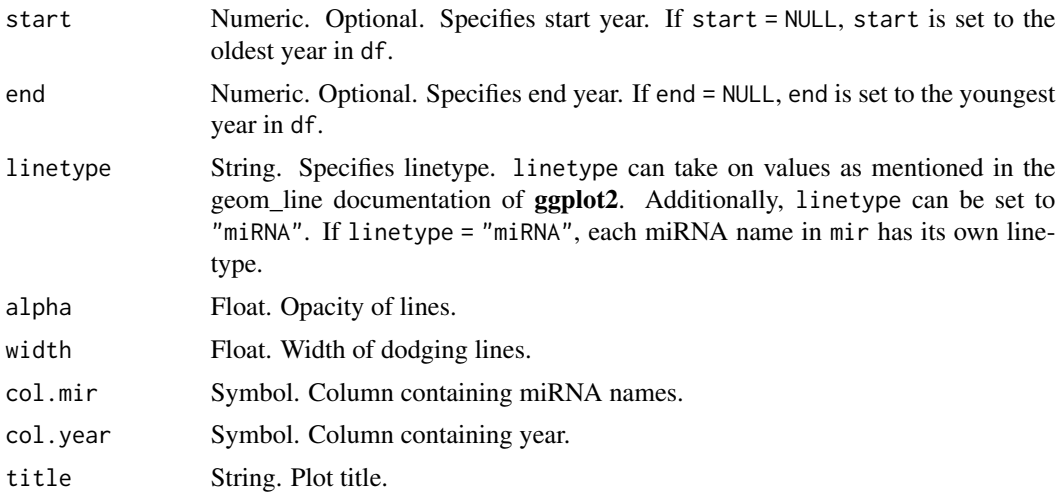

# Details

Plot how often a miRNA name was mentioned per year.

## Value

Line plot displaying how often a miRNA name was mentioned per year..

## See Also

Other miR development functions: [plot\\_mir\\_new\(](#page-50-0))

<span id="page-50-0"></span>plot\_mir\_new *Plot number of newly mentioned miRNA names/year*

## Description

Plot number of newly mentioned miRNA names/year.

## Usage

```
plot_mir_new(
  df,
  threshold = 1,
  start = NULL,
  end = NULL,colour = "steelblue3",
  col.mir = miRNA,
 col.year = Year,
  title = NULL
\mathcal{L}
```
## Arguments

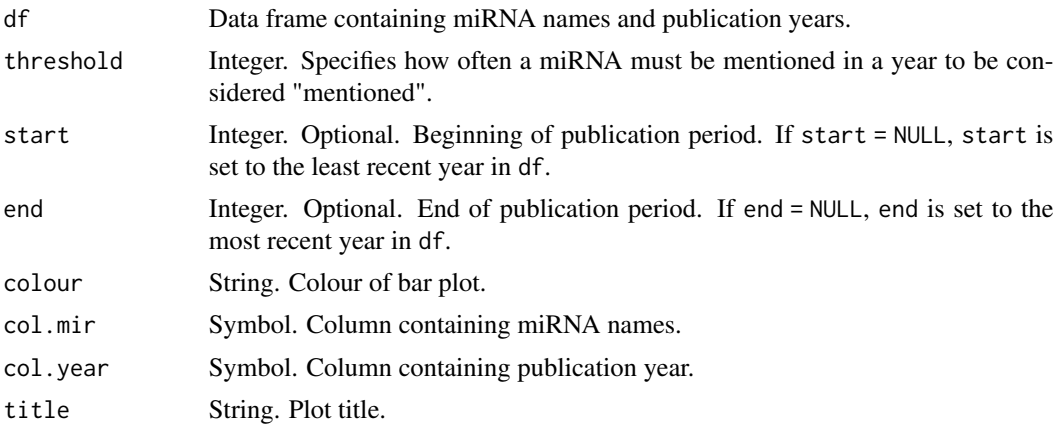

## Details

Plot how many miRNAs are mentioned for the first time in different year. If a miRNA is considered to be "mentioned" in a year can be regulated via the threshold argument. If, for example, threshold is set to 3, but a miRNA is mentioned only twice in a year, it is not considered to be "mentioned" for this year.

#### Value

Bar plot displaying the number of newly mentioned miRNA names/year.

### See Also

Other miR development functions: [plot\\_mir\\_development\(](#page-49-0))

<span id="page-51-0"></span>plot\_mir\_terms *Plot count of top terms associated with a miRNA name*

## Description

Plot count of top terms associated with a miRNA name.

## Usage

```
plot_mir_terms(
 df,
 mir,
  top = 20,
  tf.idf = FALSE,token = "words",
  ...,
  stopwords = stopwords_miretrieve,
```
## plot\_mir\_terms 53

```
stopwords_ngram = TRUE,
  normalize = TRUE,
 colour = "steelblue3",
 col.mir = miRNA,
  col.abstract = Abstract,
  col.pmid = PMID,
  title = NULL
\mathcal{L}
```
### Arguments

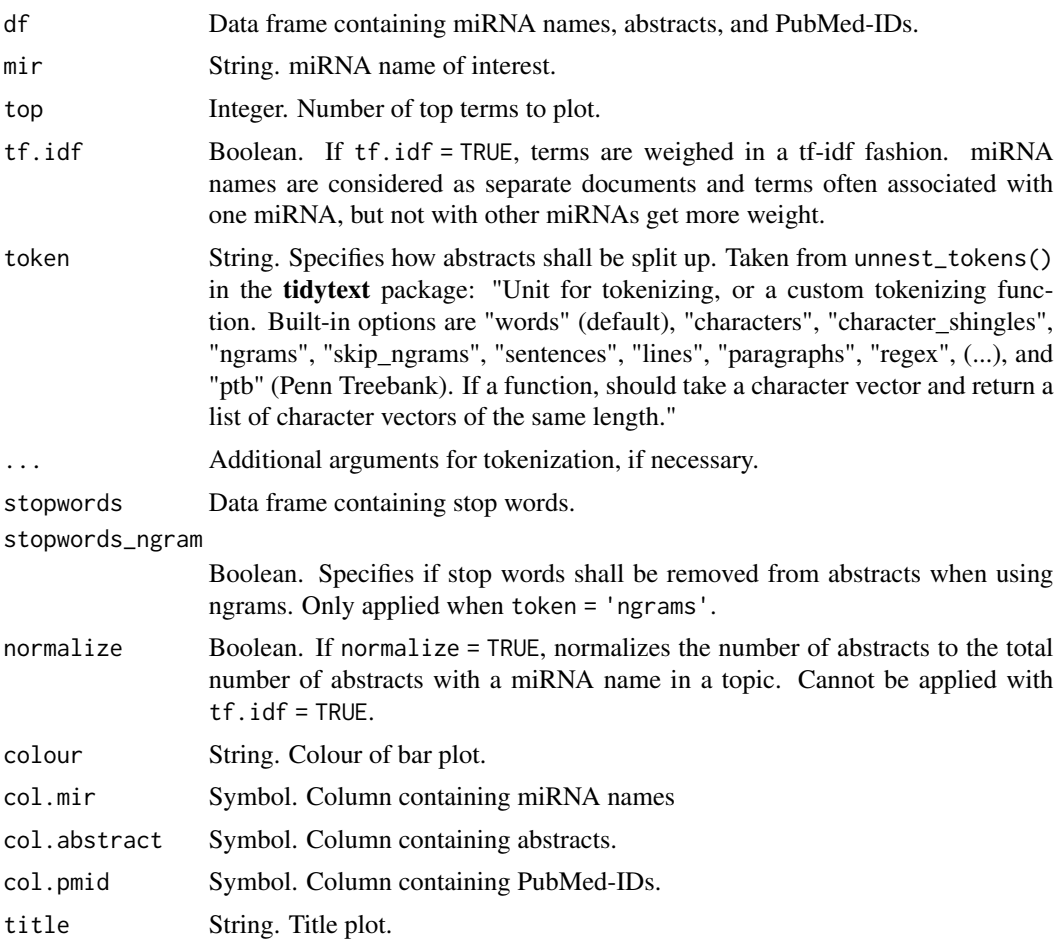

## Details

Plot count of top terms associated with a miRNA name. Top terms associated with mir have to be in df as abstracts. Number of top terms to plot is regulated via the top argument. Terms can either be evaluated as their count or in a tf-idf fashion. If terms are evaluated as their count, they can either be evaluated as their raw count, e.g. in how many abstracts they are mentioned in conjunction with the miRNA name, or as their relative count, e.g. in how many abstracts containing the miRNA they are mentioned compared to all abstracts containing the miRNA. If terms are evaluated in a tf-idf fashion, miRNA names are considered as separate documents and terms often associated with one miRNA, but not with other miRNAs get more weight. plot\_mir\_terms() is based on the tools available in the tidytext package.

# Value

Bar plot displaying the count of the top terms associated with a miRNA name.

## See Also

```
plot_wordcloud(), tidytext::unnest_tokens()
Other miR term functions: plot_wordcloud()
```
<span id="page-53-0"></span>plot\_perplexity *Plot perplexity score of various LDA models*

#### Description

Plot perplexity score of various LDA models.

#### Usage

```
plot_perplexity(
  df,
  start = 2,
  end = 5,
  stopwords = stopwords_miretrieve,
  method = "gibbs",
  control = NULL,
  col.abstract = Abstract,
  col.pmid = PMID,title = NULL
\mathcal{L}
```
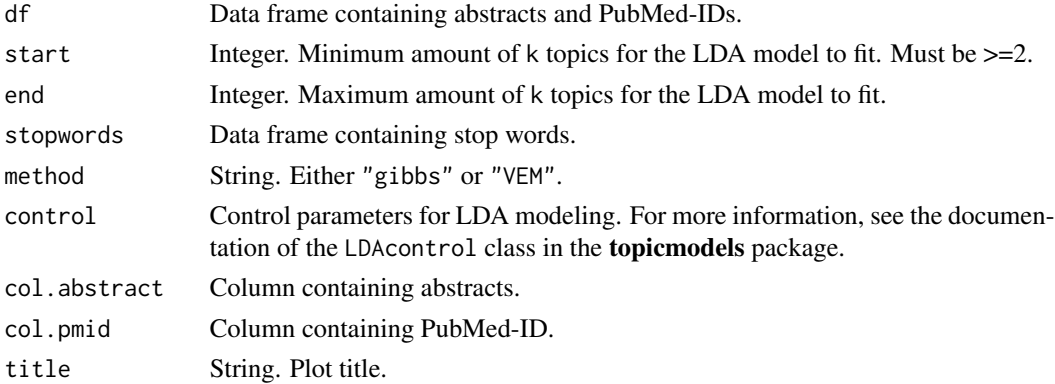

Plot perplexity score of various LDA models. plot\_perplexity() fits different LDA models for k topics in the range between start and end. For each LDA model, the perplexity score is plotted against the corresponding value of k. Plotting the perplexity score of various LDA models can help in identifying the optimal number of topics to fit an LDA model for. plot\_perplexity() is based on LDA() from the package topicmodels.

## Value

Elbow plot displaying perplexity scores of different LDA models.

## See Also

```
fit_lda()
```
Other LDA functions: [assign\\_topic\\_lda\(](#page-5-0)), [fit\\_lda\(](#page-32-0)), [plot\\_lda\\_term\(](#page-46-0))

<span id="page-54-0"></span>plot\_score\_animals *Plot frequency of animal model scores in abstracts*

## Description

Plot frequency of animal model scores in abstracts.

### Usage

```
plot_score_animals(
  df,
  keywords = animal_keywords,
  case = FALSE,
  bins = NULL,
  colour = "steelblue3",
  col.abstract = Abstract,
  col.pmid = PMID,
  title = NULL
)
```
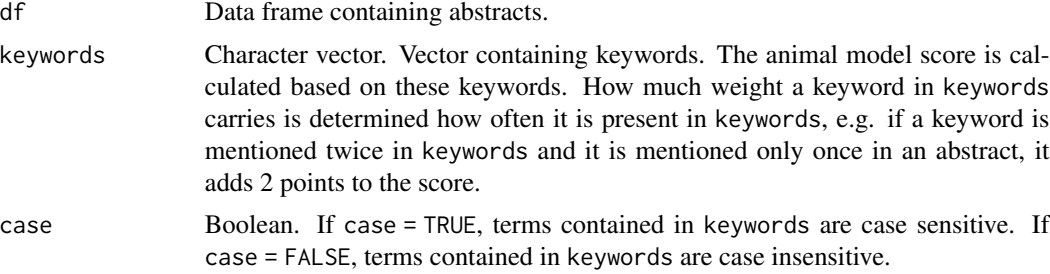

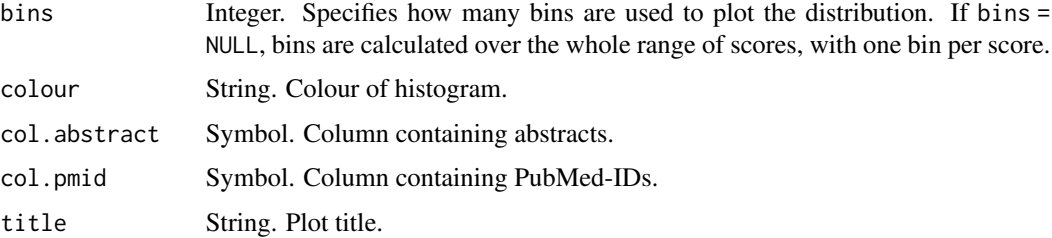

Plots a frequency distribution of animal model scores in abstracts of a data frame. The animal model score is influenced by the choice of terms in keywords. Plotting the distribution can help deciding if the terms are well-chosen, or in choosing the right threshold to decide which abstracts are considered to contain animal models.

### Value

Histogram displaying the distribution of animal scores in abstracts.

## See Also

```
calculate_score_animals()
```

```
Other score functions: assign_topic(), calculate_score_animals(), calculate_score_biomarker(),
calculate_score_patients(), calculate_score_topic(), plot_score_biomarker(), plot_score_patients(),
plot_score_topic()
```
<span id="page-55-0"></span>plot\_score\_biomarker *Plot frequency of biomarker scores in abstracts*

## Description

Plot frequency of biomarker scores in abstracts.

## Usage

```
plot_score_biomarker(
  df,
  keywords = biomarker_keywords,
  case = FALSE,
 bins = NULL,
  colour = "steelblue3",
  col.abstract = Abstract,
 col.pmid = PMID,
  title = NULL
)
```
#### Arguments

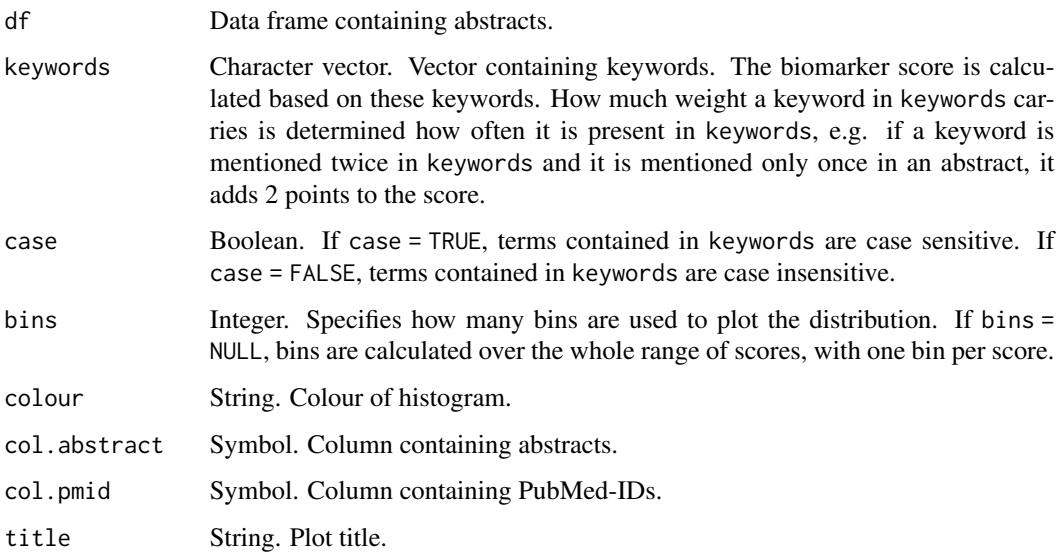

## Details

Plots a frequency distribution of biomarker scores in abstracts of a data frame. The biomarker score is influenced by the choice of terms in keywords. Plotting the distribution can help deciding if the terms are well-chosen, or in choosing the right threshold to decide which abstracts are considered to contain use of miRNAs as biomarker.

### Value

Histogram displaying the distribution of biomarker scores in abstracts.

## See Also

```
calculate_score_biomarker()
```

```
Other score functions: assign_topic(), calculate_score_animals(), calculate_score_biomarker(),
calculate_score_patients(), calculate_score_topic(), plot_score_animals(), plot_score_patients(),
plot_score_topic()
```
<span id="page-56-0"></span>plot\_score\_patients *Plot frequency of patient scores in abstracts*

### Description

Plot frequency of patient scores in abstracts.

### Usage

```
plot_score_patients(
  df,
  keywords = patients_keywords,
  case = FALSE,
  bins = NULL,
  colour = "steelblue3",
  col.abstract = Abstract,
  col.pmid = PMID,
  title = NULL
)
```
### Arguments

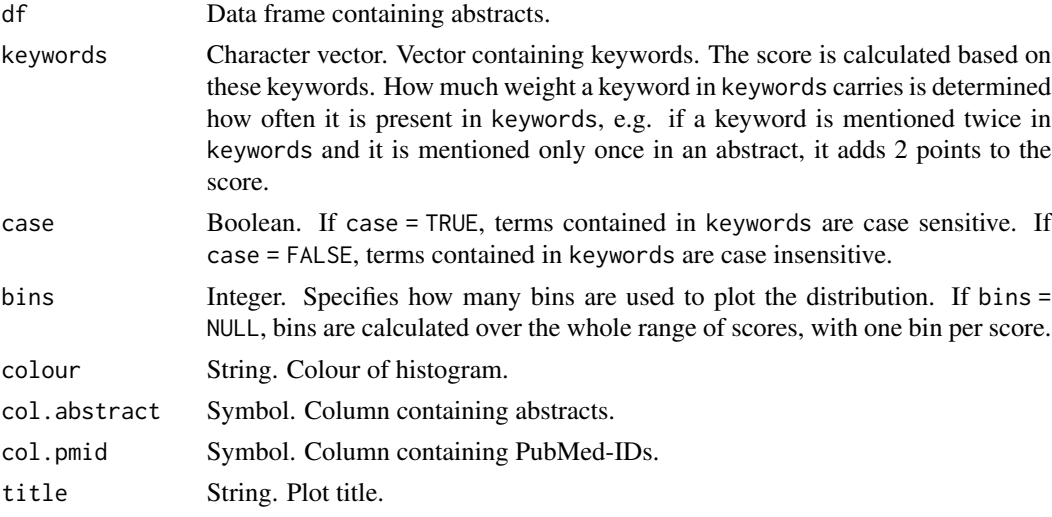

### Details

Plots a frequency distribution of patient scores in abstracts of a data frame. The patient score is influenced by the choice of terms in keywords. Plotting the distribution can help deciding if the terms are well-chosen, or in choosing the right threshold to decide which abstracts are considered to contain patient material

## Value

Histogram displaying the distribution of patient scores in abstracts.

### See Also

```
calculate_score_patients()
```

```
Other score functions: assign_topic(), calculate_score_animals(), calculate_score_biomarker(),
calculate_score_patients(), calculate_score_topic(), plot_score_animals(), plot_score_biomarker(),
plot_score_topic()
```
<span id="page-58-0"></span>plot\_score\_topic *Plot frequency of self-chosen topic scores in abstracts*

## Description

Plot frequency of self-chosen topic scores in abstracts.

## Usage

```
plot_score_topic(
  df,
  keywords,
  case = FALSE,
  name.topic = "TOPIC",
 bins = NULL,
  colour = "steelblue3",
  col.abstract = Abstract,
  col.pmid = PMID,
  title = NULL
\mathcal{E}
```
## Arguments

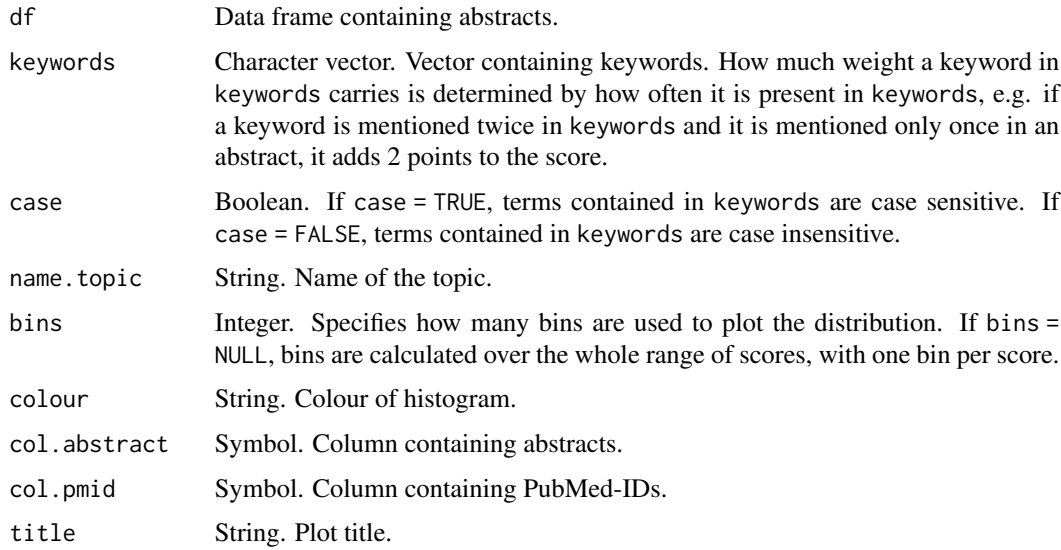

## Details

Plots a frequency distribution of self-chosen topic scores in abstracts of a data frame. The topic score is influenced by the choice of terms in keywords. Plotting the distribution can help in choosing the right threshold to decide which abstracts correspond to the self-chosen topic.

## Value

Histogram displaying the distribution of self-chosen topic scores in abstracts.

### See Also

```
calculate_score_topic(), assign_topic()
```

```
Other score functions: assign_topic(), calculate_score_animals(), calculate_score_biomarker(),
calculate_score_patients(), calculate_score_topic(), plot_score_animals(), plot_score_biomarker(),
plot_score_patients()
```
<span id="page-59-0"></span>plot\_target\_count *Plot count of miRNA targets*

#### Description

Plot count of miRNA targets.

### Usage

```
plot_target_count(
  df,
  top = NULL,threshold = NULL,
  colour = "steelblue3",
  col.target = Target,
  title = NULL
)
```
## Arguments

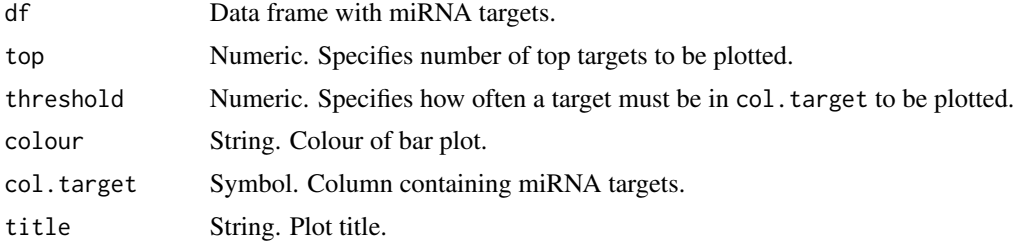

### Details

Plot count of miRNA targets as a bar plot. How many targets are plotted is determined either by the top or by the threshold argument. If top is given, targets with the highest count are plotted. Ties among targets with the highest count are treated as the same rank, e.g. if *PTEN*, *AKT*, and *VEGFA* all had the highest count, they would all be plotted by specifying top  $= 1$ , top  $= 2$ , and top  $= 3$ . If threshold is given, only targets with a count of at least threshold are plotted. If neither top nor threshold is given, top is automatically set to 5.

# Value

Bar plot with target counts.

## See Also

```
count_target(), join_targets()
```
Other target functions: [count\\_target\(](#page-27-0)), [join\\_mirtarbase\(](#page-43-0)), [join\\_targets\(](#page-44-0)), [plot\\_target\\_mir\\_scatter\(](#page-60-0))

```
plot_target_mir_scatter
```
*Plot targets and corresponding miRNAs as a scatter plot*

# Description

Plot targets and corresponding miRNAs as a scatter plot.

## Usage

```
plot_target_mir_scatter(
 df,
 mir = NULL,target = NULL,top = NULL,threshold = NULL,
 filter_for = "target",
 col.target = Target,
 col.mir = miRNA,col.topic = Topic,
 col.pmid = PMID,
 title = NULL,
 height = 0.05,
 width = 0.05,
 alpha = 0.6)
```
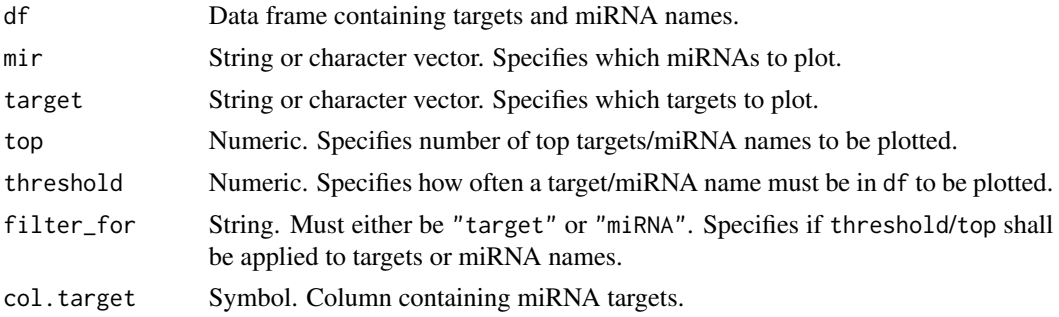

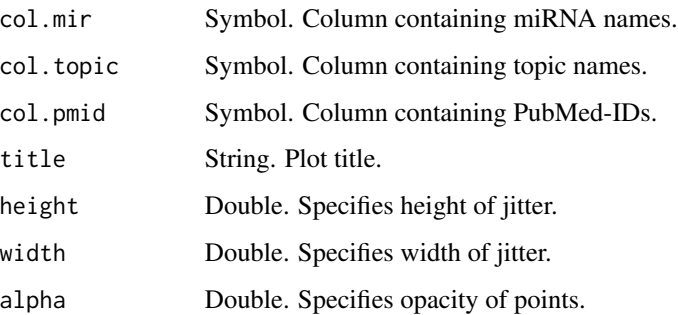

Plot targets and corresponding miRNAs as a scatter plot. With filter\_for, it can be determined if the focus shall be on the top targets to plot their corresponding miRNAs, or if the focus shall be on the top miRNA names to plot their corresponding targets. What "top targets" or "top miRNA names" mean can be determined via the top and threshold arguments.

- If top is given, df is filtered for the most frequent targets/miRNA names.
- If threshold is given, data frame is filtered for all targets/miRNA names mentioned at least threshold times.
- If neither top nor threshold is given, top is automatically set to 5.

By plotting miRNAs against their targets, it is visualized if one miRNA regulates many targets, or if one target is regulated by many miRNAs. Furthermore, the miRNA-target interactions are labelled according to their topic in col.topic, thereby facilitating comparison of miRNA-target interactions across different topics.

## Value

Scatter plot with targets and corresponding miRNAs.

### See Also

## [join\\_targets\(\)](#page-44-0)

Other target functions: [count\\_target\(](#page-27-0)), [join\\_mirtarbase\(](#page-43-0)), [join\\_targets\(](#page-44-0)), [plot\\_target\\_count\(](#page-59-0))

<span id="page-61-0"></span>plot\_wordcloud *Create wordcloud of terms associated with a miRNA name*

#### Description

Create wordcloud of terms associated with a miRNA name.

# plot\_wordcloud 63

# Usage

```
plot_wordcloud(
 df,
 mir,
 min.freq = 1,
 max.terms = 20,tf.idf = FALSE,token = "words",
  ...,
 stopwords = stopwords_miretrieve,
  stopwords_ngram = TRUE,
 colours = "black",
 random.colour = TRUE,
 ordered.colour = FALSE,
  col.mir = miRNA,
 col.abstract = Abstract,
 col.pmid = PMID
\mathcal{L}
```
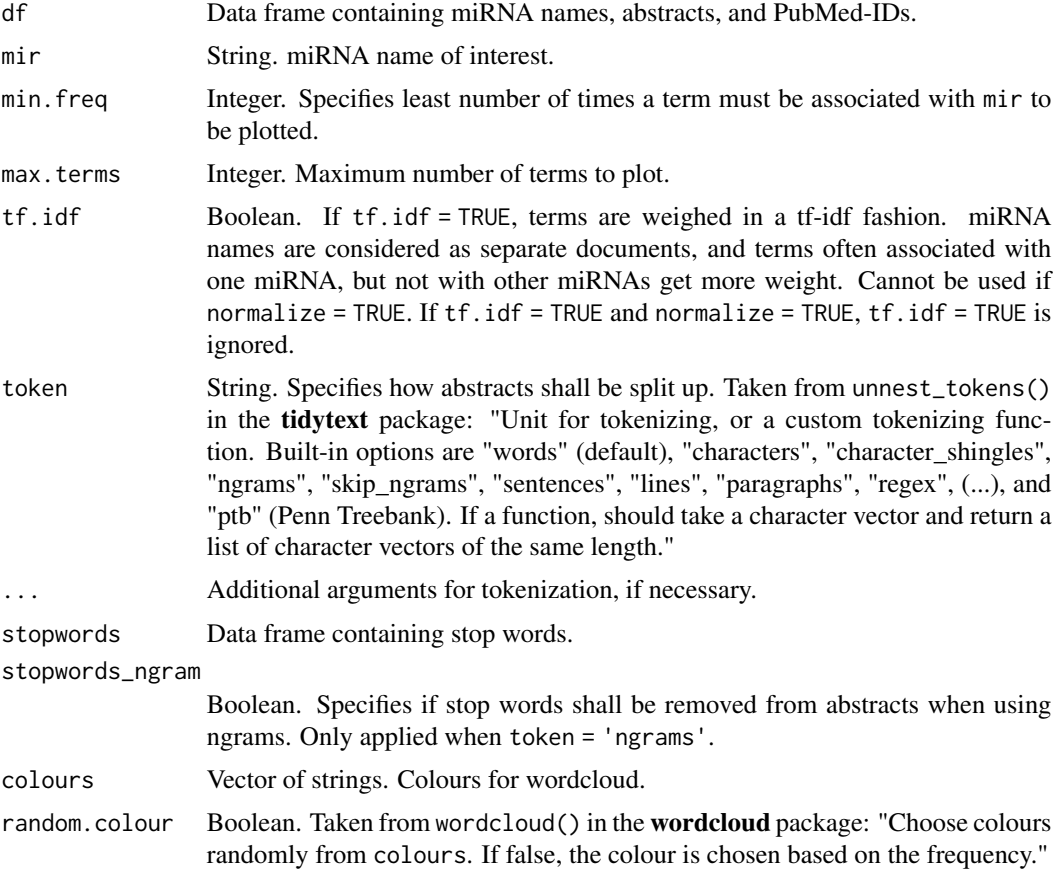

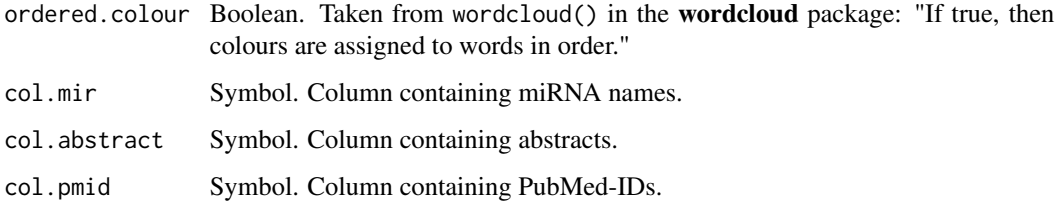

Create wordcloud of terms associated with a miRNA name. miRNA names must be in a data frame df, while terms are taken from abstracts contained in df. Number of terms to plot is regulated by max.terms, while min.freq regulates the least number of times a term must be mentioned to be plotted. Terms can either be evaluated as their raw count, e.g. how often they are mentioned in conjunction with the miRNA of interest, or weighed in a tf-idf fashion. If tf.idf = TRUE, miRNA names are considered as separate documents, and terms often associated with one miRNA, but not with other miRNAs get more weight. plot\_wordcloud() is based on the tools available in the wordcloud package.

## Value

Wordcloud of terms associated with a miRNA name.

## See Also

[plot\\_mir\\_terms\(\)](#page-51-0), [wordcloud::wordcloud\(\)](#page-0-0), [tidytext::unnest\\_tokens\(\)](#page-0-0)

Other miR term functions: [plot\\_mir\\_terms\(](#page-51-0))

<span id="page-63-0"></span>read\_pubmed *Convert PubMed-file from PubMed into a data frame*

### Description

Convert PubMed-file from PubMed into a data frame.

#### Usage

```
read_pubmed(pubmed_file, topic = NULL)
```
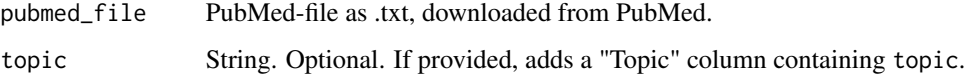

Convert an PubMed-file from PubMed into a data frame. The PubMed-file should contain PubMed-IDs, abstracts from research articles, abstract title, publication year, abstract language, and article type. The data frame created holds at least six columns, namely

- PMID, containing the PubMed-ID,
- Year, containing the publication year,
- Title, containing the title of the abstracts,
- Abstract, containing the actual abstract,
- Language, containing the language(s) of the paper,
- Type, containing the article type.

If topic is provided, a "Topic" column is added, assigning all abstracts in df to topic.

read\_pubmed() is faster than read\_pubmed\_jats() and thus recommended.

#### Value

Data frame containing PubMed-IDs, abstracts, abstract titles, publication years, languages, and article types.

## See Also

[read\\_pubmed\\_jats\(\)](#page-64-0)

Other external data functions: [read\\_pubmed\\_jats\(](#page-64-0)), [save\\_excel\(](#page-65-0)), [save\\_plot\(](#page-66-0))

<span id="page-64-0"></span>read\_pubmed\_jats *Convert JATS-file from PubMed into a data frame*

## Description

Convert JATS-file from PubMed into a data frame.

### Usage

```
read_pubmed_jats(jats_file, topic = NULL)
```
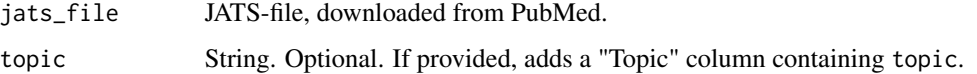

Converts an JATS-file from PubMed into a data frame. The JATS-file should contain PubMed-IDs, abstracts from research articles, abstract title, publication year, abstract language, and article type. The data frame created holds at least six columns, namely

- PMID, containing the PubMed-ID,
- Year, containing the publication year,
- Title, containing the title of the abstracts,
- Abstract, containing the actual abstract,
- Language, containing the language(s) of the paper,
- Type, containing the article type.

If topic is provided, a "Topic" column is added, assigning all abstracts in df to topic. read\_pubmed() is faster than read\_pubmed\_jats() and thus recommended.

#### Value

Data frame containing PubMed-IDs, abstracts, abstract titles, publication years, languages, and article types.

## See Also

```
read_pubmed()
```
Other external data functions: [read\\_pubmed\(](#page-63-0)), [save\\_excel\(](#page-65-0)), [save\\_plot\(](#page-66-0))

<span id="page-65-0"></span>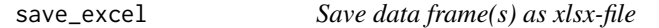

#### Description

Save data frame(s) locally as an xlsx-file.

#### Usage

```
save_excel(..., excel_file = "miRetrieve_data.xlsx")
```
#### Arguments

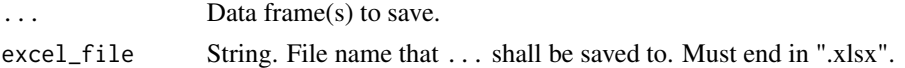

### Details

Saves data frame locally as an xlsx-file. If more than one data frame is provided, data frames are saved in an xlsx-file with one sheet per data frame.

Wrapper function of write.xlsx() from openxlsx.

#### save\_plot 67

# Value

xlsx-file, locally saved.

### See Also

[openxlsx::write.xlsx\(\)](#page-0-0)

Other external data functions: [read\\_pubmed\\_jats\(](#page-64-0)), [read\\_pubmed\(](#page-63-0)), [save\\_plot\(](#page-66-0))

<span id="page-66-0"></span>save\_plot *Save the last generated figure*

# Description

Save the last generated figure locally.

## Usage

```
save_plot(
 plot_file,
 width = NULL,
 height = NULL,
 units = "in",dpi = 300,
 device = NULL
)
```
## Arguments

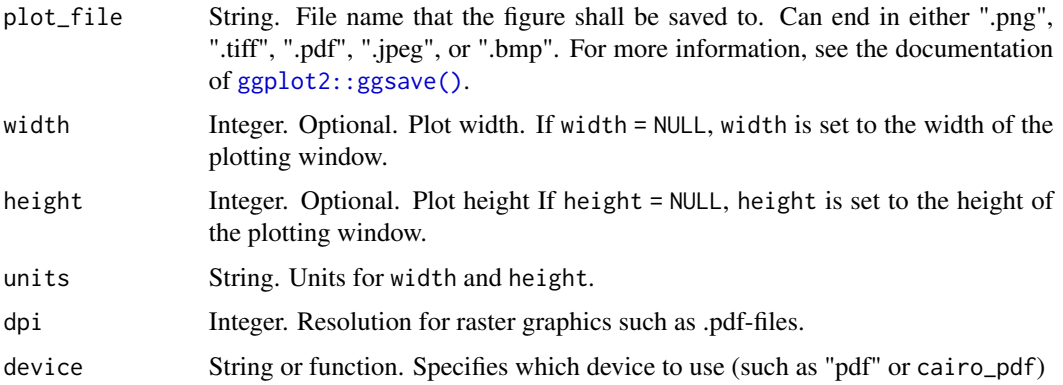

# Details

Saves the last generated figure locally. Wrapper function of ggsave() from ggplot2. For further details, please see ?ggplot2::ggsave.

### Value

Plot, locally saved.

### See Also

[ggplot2::ggsave\(\)](#page-0-0)

Other external data functions: [read\\_pubmed\\_jats\(](#page-64-0)), [read\\_pubmed\(](#page-63-0)), [save\\_excel\(](#page-65-0))

stopwords\_2gram *Stop words for text mining with common PubMed 2-grams*

## Description

Data frame containing PubMed 2-gram stop words, manually curated from PubMed abstracts

### Usage

stopwords\_2gram

#### Format

Tibble.

- word: Column containing stop words. Pulled from various PubMed abstracts.
- lexicon: Column specifying lexicon.

## Source

Manually created from various PubMed abstracts.

stopwords\_miretrieve *Stop words for text mining with miRetrieve*

### Description

Data frame containing English stop words, PubMed stop words, and common 2-gram stopwords. English stop words are based on tidytext::stop\_words, while PubMed stop words are manually curated from PubMed abstracts

#### Usage

stopwords\_miretrieve

# Format

Tibble.

- word: Column containing stop words. Pulled from various PubMed abstracts.
- lexicon: Column specifying lexicon.

### Source

tidytext::stop\_words; manually created from various PubMed abstracts.

stopwords\_pubmed *Stop words for text mining from PubMed abstracts*

## Description

Data frame containing PubMed stop words, manually curated from PubMed abstracts

## Usage

stopwords\_pubmed

## Format

Tibble.

- word: Column containing stop words. Pulled from various PubMed abstracts.
- lexicon: Column specifying lexicon.

## Source

Manually created from various PubMed abstracts.

<span id="page-68-0"></span>subset\_df *Subset data frame for a term*

### Description

Subset data frame for a term in a specified column.

### Usage

```
subset_df(df, col.filter, filter_for = "Yes")
```
#### **Arguments**

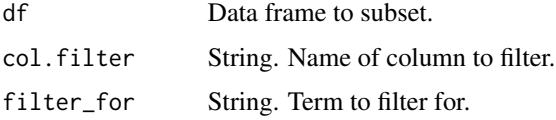

## Details

Subset data frame for a term in a specified column. subset\_df() filters a data frame for a certain term in a specified column. All rows containing the term in the specified column are kept, while the other rows are silently dropped. Here, col. filter is a string rather than a symbol to facilitate filtering in columns that carry special characters such as '-' in their name.

### Value

Data frame, subset for rows where filter\_for was present in col.filter.

### See Also

```
indicate_term(), indicate_mir(), extract_snp()
```
Other subset functions: [subset\\_mir\\_threshold\(](#page-70-0)), [subset\\_mir\(](#page-69-0)), [subset\\_research\(](#page-71-0)), [subset\\_review\(](#page-71-1)), [subset\\_snp\(](#page-72-0)), [subset\\_year\(](#page-73-0))

<span id="page-69-0"></span>subset\_mir *Subset data frame for specific miRNA names*

## Description

Subset data frame for specific miRNA names only.

#### Usage

```
subset_mir(df, mir.retain, col.mir = miRNA)
```
#### Arguments

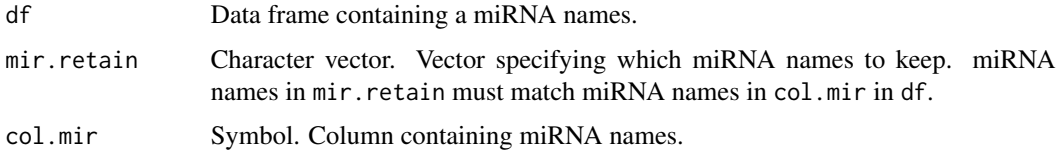

#### Details

Subset data frame for specific miRNA names only.

### Value

Data frame containing only specified miRNA names. If no miRNA name in mir.retain matches a miRNA name in col.mir, subset\_mir() stops with a warning saying *"No miRNA name in 'mir.retain' matches a miRNA name in 'col.mir'. Could not filter for miRNA name."*.

#### See Also

[get\\_mir\(\)](#page-36-0), [subset\\_mir\\_threshold\(\)](#page-70-0)

Other subset functions: [subset\\_df\(](#page-68-0)), [subset\\_mir\\_threshold\(](#page-70-0)), [subset\\_research\(](#page-71-0)), [subset\\_review\(](#page-71-1)), [subset\\_snp\(](#page-72-0)), [subset\\_year\(](#page-73-0))

<span id="page-70-0"></span>subset\_mir\_threshold *Subset data frame for miRNA names exceeding a threshold*

## Description

Subset data frame for miRNA names whose frequency exceeds a threshold.

#### Usage

```
subset_mir_threshold(df, threshold = 1, col.mir = miRNA, col.pmid = PMID)
```
## Arguments

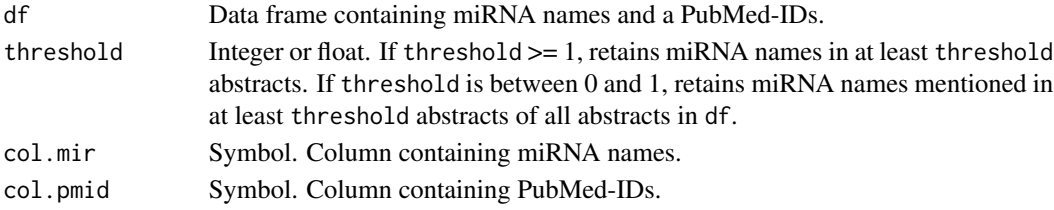

#### Details

Subset data frame for miRNA names whose frequency exceeds a threshold. This threshold can either be an absolute value, e.g. 3, or a float between 0 and 1, e.g. 0.2. If threshold is an absolute value, subset\_mir\_threshold() retains miRNA names mentioned in at least threshold abstracts. If threshold is a float between 0 and 1, subset\_mir\_threshold() retains miRNA names mentioned in at least threshold abstracts of all abstracts in df.

#### Value

Data frame, subset for miRNA names whose frequency exceeds a threshold.

#### See Also

[get\\_mir\(\)](#page-36-0), [subset\\_mir\(\)](#page-69-0) Other subset functions: [subset\\_df\(](#page-68-0)), [subset\\_mir\(](#page-69-0)), [subset\\_research\(](#page-71-0)), [subset\\_review\(](#page-71-1)), [subset\\_snp\(](#page-72-0)), [subset\\_year\(](#page-73-0))

<span id="page-71-0"></span>

## Description

Subset data frame for abstracts of research articles only.

## Usage

```
subset_research(df, col.type = Type)
```
## Arguments

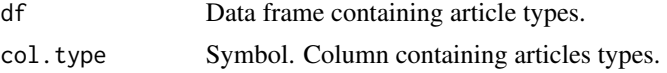

## Details

Subset data frame for abstracts of research articles only. At the same time, abstracts from other article types such as *Review*, *Letter*, etc. are dropped.

#### Value

Data frame containing abstracts of research articles only.

#### See Also

```
subset_review(), subset_year()
```

```
Other subset functions: subset_df(), subset_mir_threshold(), subset_mir(), subset_review(),
subset_snp(), subset_year()
```
<span id="page-71-1"></span>subset\_review *Subset data frame for abstracts of review articles*

## Description

Subset data frame for abstracts of review articles only.

### Usage

```
subset_review(df, col.type = Type)
```
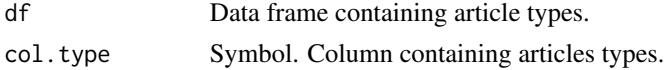
## <span id="page-72-1"></span>subset\_snp 73

## Details

Subset data frame for abstracts of review articles only. At the same time, abstracts from other article types such as *Journal Article*, *Letter*, etc. are dropped.

## Value

Data frame containing abstracts of review articles only.

#### See Also

```
subset_research(), subset_year()
Other subset functions: subset_df(), subset_mir_threshold(), subset_mir(), subset_research(),
subset_snp(), subset_year()
```
<span id="page-72-0"></span>subset\_snp *Subset data frame for specific SNPs*

#### Description

Subset data frame for specific SNPs only.

#### Usage

```
subset_snp(df, snp.retain, col.snp = SNPs)
```
### Arguments

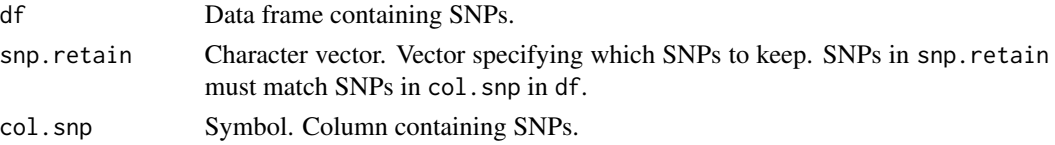

### Details

Subset data frame for specific SNPs only.

## Value

Data frame containing only specified SNPs. If no SNP in snp.retain matches a SNP in col.snp, subset\_snp() stops with a warning saying *"No SNP in 'snp.retain' matches a SNP in 'col.snp'. Could not filter for SNP."*.

# See Also

```
extract_snp(), count_snp(), get_snp()
```

```
Other subset functions: subset_df(), subset_mir_threshold(), subset_mir(), subset_research(),
subset_review(), subset_year()
```
<span id="page-73-1"></span><span id="page-73-0"></span>

## Description

Subset data frame for abstracts published in a specific period only.

## Usage

subset\_year(df, col.year = Year, start = NULL, end = NULL)

## Arguments

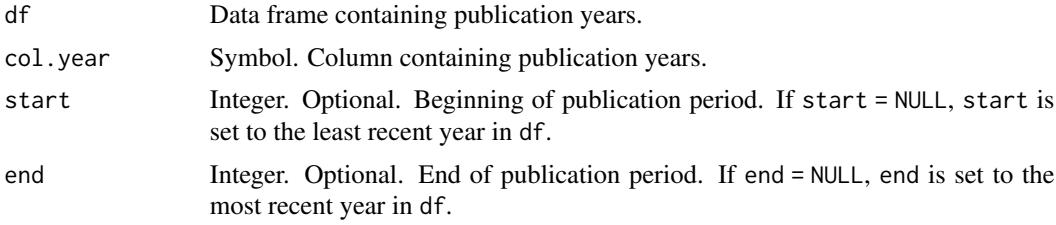

# Details

Subset data frame for abstracts published in a specific period only. All other abstracts published not within this period are silently dropped.

### Value

Data frame containing abstracts published in a specific period only.

#### See Also

```
subset_research(), subset_review()
```

```
Other subset functions: subset_df(), subset_mir_threshold(), subset_mir(), subset_research(),
subset_review(), subset_snp()
```
# **Index**

∗ LDA functions assign\_topic\_lda, [6](#page-5-0) fit\_lda, [33](#page-32-0) plot\_lda\_term, [47](#page-46-0) plot\_perplexity, [54](#page-53-0) ∗ combine functions combine\_df, [12](#page-11-0) combine\_mir, [13](#page-12-0) ∗ compare functions compare\_mir\_count, [14](#page-13-0) compare\_mir\_count\_log2, [16](#page-15-0) compare\_mir\_count\_unique, [17](#page-16-0) compare\_mir\_terms, [18](#page-17-0) compare\_mir\_terms\_log2, [20](#page-19-0) compare\_mir\_terms\_scatter, [22](#page-21-0) compare\_mir\_terms\_unique, [24](#page-23-0) ∗ count functions count\_mir, [25](#page-24-0) count\_mir\_threshold, [26](#page-25-0) count\_snp, [27](#page-26-1) plot\_mir\_count, [48](#page-47-0) plot\_mir\_count\_threshold, [49](#page-48-0) ∗ datasets animal\_keywords, [4](#page-3-0) biomarker\_keywords, [7](#page-6-0) df\_crc, [28](#page-27-0) df\_mirtarbase, [29](#page-28-0) df\_panc, [29](#page-28-0) df\_test, [30](#page-29-0) ngram\_stopwords, [46](#page-45-0) patients\_keywords, [47](#page-46-0) stopwords\_2gram, [68](#page-67-0) stopwords\_miretrieve, [68](#page-67-0) stopwords\_pubmed, [69](#page-68-1) ∗ external data functions read\_pubmed, [64](#page-63-0) read\_pubmed\_jats, [65](#page-64-0) save\_excel, [66](#page-65-0) save\_plot, [67](#page-66-0)

∗ extract functions extract\_mir\_df, [30](#page-29-0) extract\_mir\_string, [31](#page-30-0) extract\_snp, [32](#page-31-1) ∗ get functions get\_distinct\_mir\_df, [35](#page-34-0) get\_distinct\_mir\_vec, [36](#page-35-0) get\_mir, [37](#page-36-0) get\_pmid, [38](#page-37-0) get\_shared\_mir\_df, [39](#page-38-0) get\_shared\_mir\_vec, [40](#page-39-0) get\_snp, [41](#page-40-1) ∗ indicate functions indicate\_mir, [42](#page-41-0) indicate\_term, [42](#page-41-0) ∗ miR development functions plot\_mir\_development, [50](#page-49-0) plot\_mir\_new, [51](#page-50-0) ∗ miR term functions plot\_mir\_terms, [52](#page-51-0) plot\_wordcloud, [62](#page-61-0) ∗ score functions assign\_topic, [5](#page-4-0) calculate\_score\_animals, [7](#page-6-0) calculate\_score\_biomarker, [8](#page-7-0) calculate\_score\_patients, [10](#page-9-0) calculate\_score\_topic, [11](#page-10-0) plot\_score\_animals, [55](#page-54-0) plot\_score\_biomarker, [56](#page-55-0) plot\_score\_patients, [57](#page-56-0) plot\_score\_topic, [59](#page-58-0) ∗ stopword functions combine\_stopwords, [14](#page-13-0) generate\_stopwords, [34](#page-33-0) ∗ subset functions subset\_df, [69](#page-68-1) subset\_mir, [70](#page-69-1) subset\_mir\_threshold, [71](#page-70-1) subset\_research, [72](#page-71-2)

```
subset_review, 72
    subset_snp, 73
    subset_year, 74
∗ target functions
    count_target, 28
    join_mirtarbase, 44
    join_targets, 45
    plot_target_count, 60
    plot_target_mir_scatter, 61
add_col_topic, 3
add_col_topic(), 6
animal_keywords, 4
assign_topic, 5, 8, 9, 11, 12, 56–58, 60
assign_topic(), 4, 6, 12, 60
assign_topic_lda, 6, 34, 47, 55
biomarker_keywords, 7
calculate_score_animals, 6, 7, 9, 11, 12,
        56–58, 60
calculate_score_animals(), 56
calculate_score_biomarker, 6, 8, 8, 11, 12,
        56–58, 60
calculate_score_biomarker(), 57
calculate_score_patients, 6, 8, 9, 10, 12,
        56–58, 60
calculate_score_patients(), 58
calculate_score_topic, 6, 8, 9, 11, 11,
        56–58, 60
calculate_score_topic(), 6, 60
combine_df, 12, 13
combine_mir, 13, 13
combine_stopwords, 14, 35
combine_stopwords(), 35
compare_mir_count, 14, 17, 18, 20, 22, 23, 25
compare_mir_count(), 17, 18
compare_mir_count_log2, 15, 16, 18, 20, 22,
        23, 25
compare_mir_count_log2(), 15, 18
compare_mir_count_unique, 15, 17, 17, 20,
        22, 23, 25
compare_mir_count_unique(), 15, 17
compare_mir_terms, 15, 17, 18, 18, 22, 23, 25
compare_mir_terms(), 22, 23, 25
compare_mir_terms_log2, 15, 17, 18, 20, 20,
        23, 25
compare_mir_terms_log2(), 20, 23, 25
```
compare\_mir\_terms\_scatter, *[15](#page-14-0)*, *[17,](#page-16-0) [18](#page-17-0)*, *[20](#page-19-0)*, *[22](#page-21-0)*, [22,](#page-21-0) *[25](#page-24-0)* compare\_mir\_terms\_scatter(), *[20](#page-19-0)*, *[22](#page-21-0)*, *[25](#page-24-0)* compare\_mir\_terms\_unique, *[15](#page-14-0)*, *[17,](#page-16-0) [18](#page-17-0)*, *[20](#page-19-0)*, *[22,](#page-21-0) [23](#page-22-0)*, [24](#page-23-0) count\_mir, [25,](#page-24-0) *[27](#page-26-1)*, *[48](#page-47-0)*, *[50](#page-49-0)* count\_mir(), *[27](#page-26-1)*, *[48](#page-47-0)*, *[50](#page-49-0)* count\_mir\_threshold, *[26](#page-25-0)*, [26,](#page-25-0) *[27](#page-26-1)*, *[48](#page-47-0)*, *[50](#page-49-0)* count\_mir\_threshold(), *[26](#page-25-0)*, *[48](#page-47-0)*, *[50](#page-49-0)* count\_snp, *[26,](#page-25-0) [27](#page-26-1)*, [27,](#page-26-1) *[48](#page-47-0)*, *[50](#page-49-0)* count\_snp(), *[33](#page-32-0)*, *[41](#page-40-1)*, *[73](#page-72-1)* count\_target, [28,](#page-27-0) *[45,](#page-44-0) [46](#page-45-0)*, *[61,](#page-60-0) [62](#page-61-0)* count\_target(), *[61](#page-60-0)* df\_crc, [28](#page-27-0) df\_mirtarbase, [29](#page-28-0) df\_panc, [29](#page-28-0) df\_test, [30](#page-29-0) extract\_mir\_df, [30,](#page-29-0) *[32,](#page-31-1) [33](#page-32-0)* extract\_mir\_df(), *[32](#page-31-1)*, *[42](#page-41-0)* extract\_mir\_string, *[31](#page-30-0)*, [31,](#page-30-0) *[33](#page-32-0)* extract\_mir\_string(), *[31](#page-30-0)* extract\_snp, *[31,](#page-30-0) [32](#page-31-1)*, [32](#page-31-1) extract\_snp(), *[27](#page-26-1)*, *[41](#page-40-1)*, *[70](#page-69-1)*, *[73](#page-72-1)* fit\_lda, *[6](#page-5-0)*, [33,](#page-32-0) *[47](#page-46-0)*, *[55](#page-54-0)* fit\_lda(), *[6](#page-5-0)*, *[55](#page-54-0)* generate\_stopwords, *[14](#page-13-0)*, [34](#page-33-0) generate\_stopwords(), *[14](#page-13-0)* get\_distinct\_mir\_df, [35,](#page-34-0) *[37](#page-36-0)[–41](#page-40-1)* get\_distinct\_mir\_vec, *[36](#page-35-0)*, [36,](#page-35-0) *[38](#page-37-0)[–41](#page-40-1)* get\_mir, *[36,](#page-35-0) [37](#page-36-0)*, [37,](#page-36-0) *[39](#page-38-0)[–41](#page-40-1)* get\_mir(), *[13](#page-12-0)*, *[71](#page-70-1)* get\_pmid, *[36](#page-35-0)[–38](#page-37-0)*, [38,](#page-37-0) *[40,](#page-39-0) [41](#page-40-1)* get\_shared\_mir\_df, *[36](#page-35-0)[–39](#page-38-0)*, [39,](#page-38-0) *[40,](#page-39-0) [41](#page-40-1)* get\_shared\_mir\_vec, *[36](#page-35-0)[–40](#page-39-0)*, [40,](#page-39-0) *[41](#page-40-1)* get\_snp, *[36](#page-35-0)[–40](#page-39-0)*, [41](#page-40-1) get\_snp(), *[27](#page-26-1)*, *[33](#page-32-0)*, *[73](#page-72-1)* ggplot2::ggsave(), *[67,](#page-66-0) [68](#page-67-0)* indicate\_mir, [42,](#page-41-0) *[43](#page-42-0)* indicate\_mir(), *[43](#page-42-0)*, *[70](#page-69-1)* indicate\_term, *[42](#page-41-0)*, [42](#page-41-0) indicate\_term(), *[42](#page-41-0)*, *[70](#page-69-1)* join\_mirtarbase, *[28](#page-27-0)*, [44,](#page-43-0) *[46](#page-45-0)*, *[61,](#page-60-0) [62](#page-61-0)*

join\_targets, *[28](#page-27-0)*, *[45](#page-44-0)*, [45,](#page-44-0) *[61,](#page-60-0) [62](#page-61-0)* join\_targets(), *[28](#page-27-0)*, *[61,](#page-60-0) [62](#page-61-0)*

#### INDEX 277

```
ngram_stopwords, 46
openxlsx::write.xlsx(), 67
patients_keywords, 47
plot_lda_term, 6, 34, 47, 55
plot_lda_term(), 6
plot_mir_count, 26, 27, 48, 50
plot_mir_count(), 26, 27, 50
plot_mir_count_threshold, 26, 27, 48, 49
plot_mir_count_threshold(), 26, 27, 48
plot_mir_development, 50, 52
plot_mir_new, 51, 51
plot_mir_terms, 52, 64
plot_mir_terms(), 64
plot_perplexity, 6, 34, 47, 54
plot_perplexity(), 34
plot_score_animals, 6, 8, 9, 11, 12, 55, 57,
        58, 60
plot_score_animals(), 8
plot_score_biomarker, 6, 8, 9, 11, 12, 56,
         56, 58, 60
plot_score_biomarker(), 9
plot_score_patients, 6, 8, 9, 11, 12, 56, 57,
        57, 60
plot_score_patients(), 11
plot_score_topic, 6, 8, 9, 11, 12, 56–58, 59
plot_score_topic(), 6, 12
plot_target_count, 28, 45, 46, 60, 62
plot_target_count(), 28
plot_target_mir_scatter, 28, 45, 46, 61,
        61
plot_wordcloud, 54, 62
plot_wordcloud(), 54
read_pubmed, 64, 66–68
read_pubmed(), 66
read_pubmed_jats, 65, 65, 67, 68
read_pubmed_jats(), 65
save_excel, 65, 66, 66, 68
save_plot, 65–67, 67
stopwords_2gram, 68
stopwords_miretrieve, 14, 35, 68
stopwords_pubmed, 69
subset_df, 69, 71–74
subset_mir, 70, 70, 71–74
subset_mir(), 71
subset_mir_threshold, 70, 71, 71, 72–74
```

```
subset_mir_threshold(), 71
subset_research, 70, 71, 72, 73, 74
subset_research(), 73, 74
subset_review, 70–72, 72, 73, 74
subset_review(), 72, 74
subset_snp, 70–73, 73, 74
subset_snp(), 27, 33, 41
subset_year, 70–73, 74
subset_year(), 72, 73
```
tidytext::stop\_words, *[14](#page-13-0)*, *[35](#page-34-0)* tidytext::unnest\_tokens(), *[54](#page-53-0)*, *[64](#page-63-0)*

wordcloud::wordcloud(), *[64](#page-63-0)*